# Virtual Memory 3 / I/O

#### **last time**

working set, Zipf usage models

LRU page replacement

approximating LRU by sampling accessed bits or mark invalid nit: said Linux marked invalid to test — probably not on x86 instead periodic scanning of referenced bits set by processor (but marking invalid would work/is needed on some platforms)

observation: when LRU fails

### **on the paging assignment**

"(and pointing to the the original physical page) (pointing to the same physical page) Do those two lines mean the same thing?????"

yes — with copy-on-write, the child uses same pages as parent

differences are in how reference count and read-onlyness is maintained when parent page was already copy-on-write from a previous fork

# **anonymous feedback (1)**

"hi can u stop changing the assignment description. just get it right the first time because every time you change, it screws with my understanding of what i'm supposed to do and i'm just super confused."

I could try to add bullets instead of editing bullets if that's better… (and I did make more serious edits if you started before the assignment wasn't marked tentative, …)

"also your instructions suck. they don't make sense." okay

# **anonymous feedback (2)**

"Super unfair how Grimshaw's class gets 1 more week than we do on FAT homework because they don't have this paging assignment. While we struggle on this assignment, they get more time to figure out the next one"'

our FAT assignment is due 16 November (checkpoint for ours is due 9 November) theirs is due 8 November should get some testing code with our version

# **problems with LRU**

question: when does LRU perform poorly?

# **problems with LRU**

question: when does LRU perform poorly?

only reading things once

repeated scans of large amounts of data

# **problems with LRU**

question: when does LRU perform poorly?

only reading things once

repeated scans of large amounts of data

both common access patterns for files

by default, Linux tries to handle scanning of files one read of file data — e.g. play a video, load file into memory

basic idea: don't consider pages active until the second access

single scans of file won't "pollute" cache

without this change: reading large files slows down other programs recently read part of large file steals space from active programs

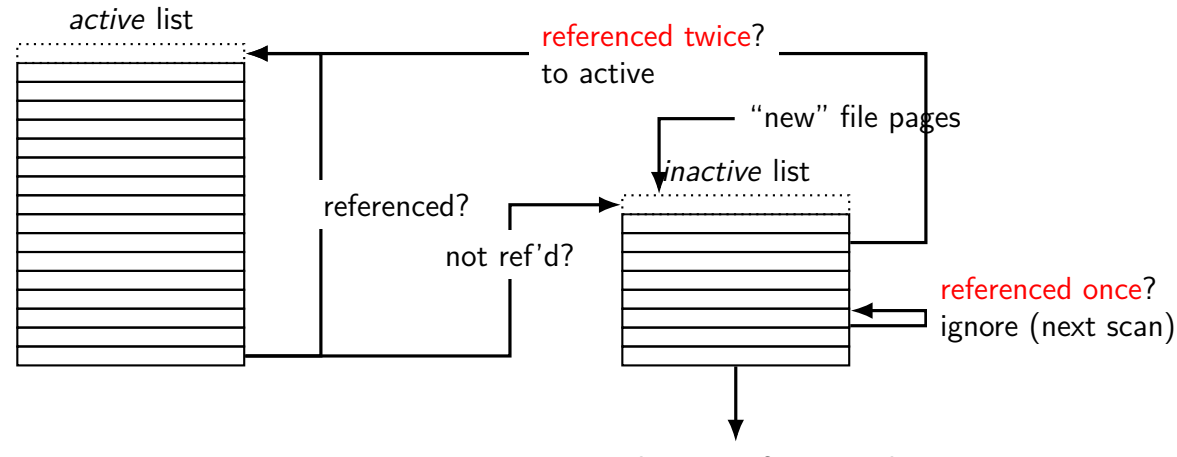

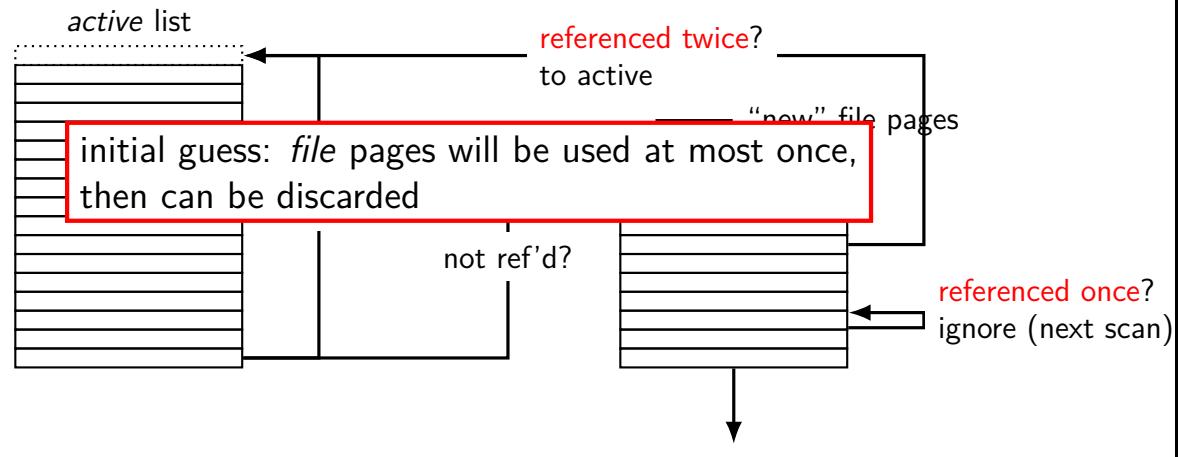

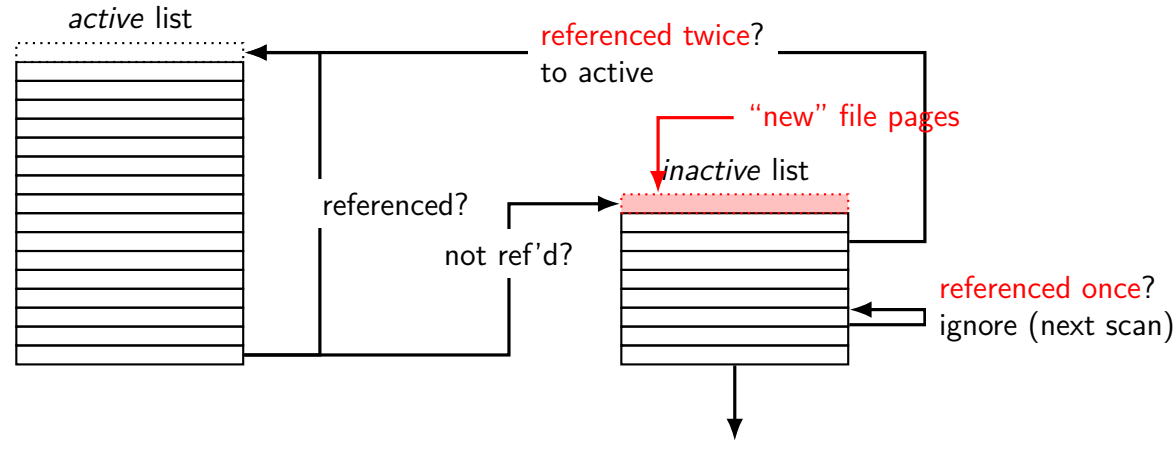

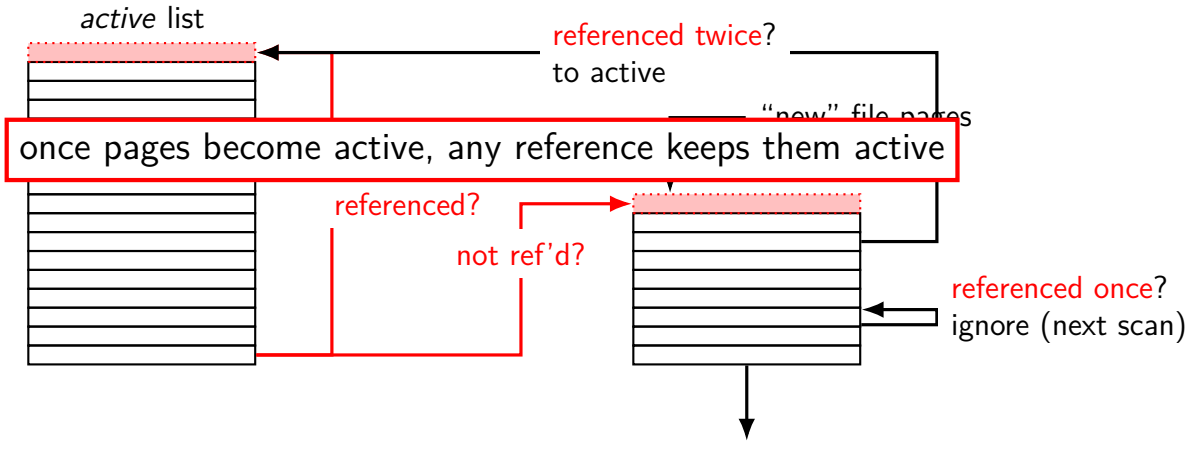

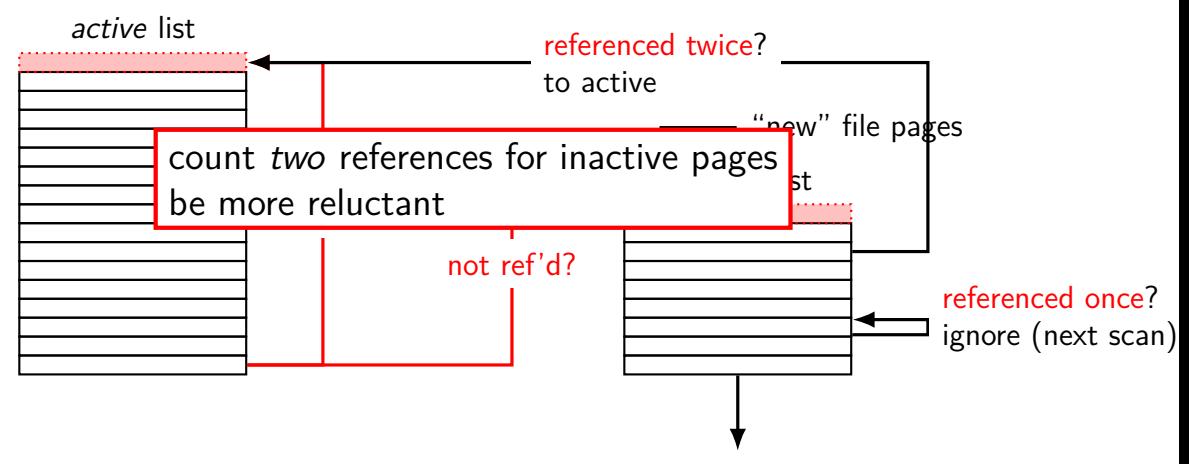

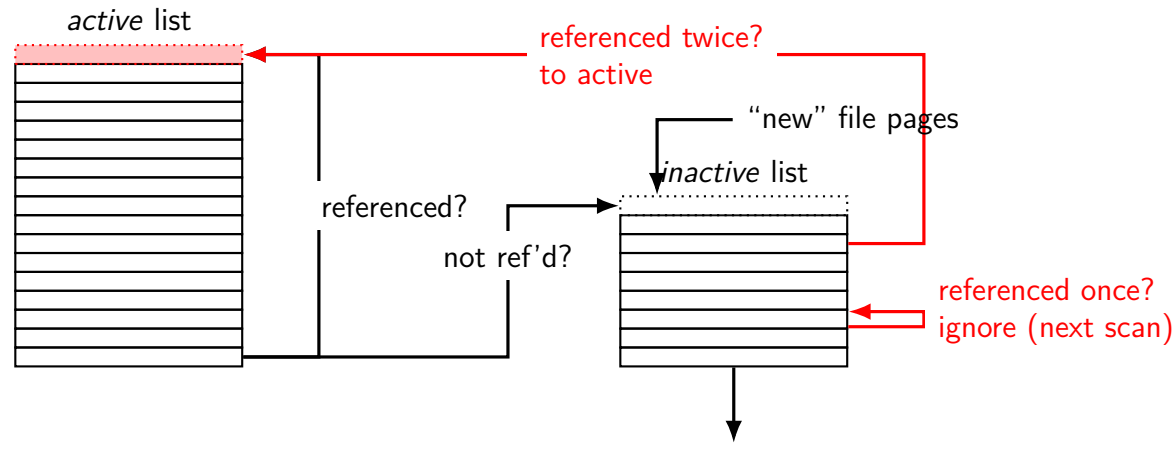

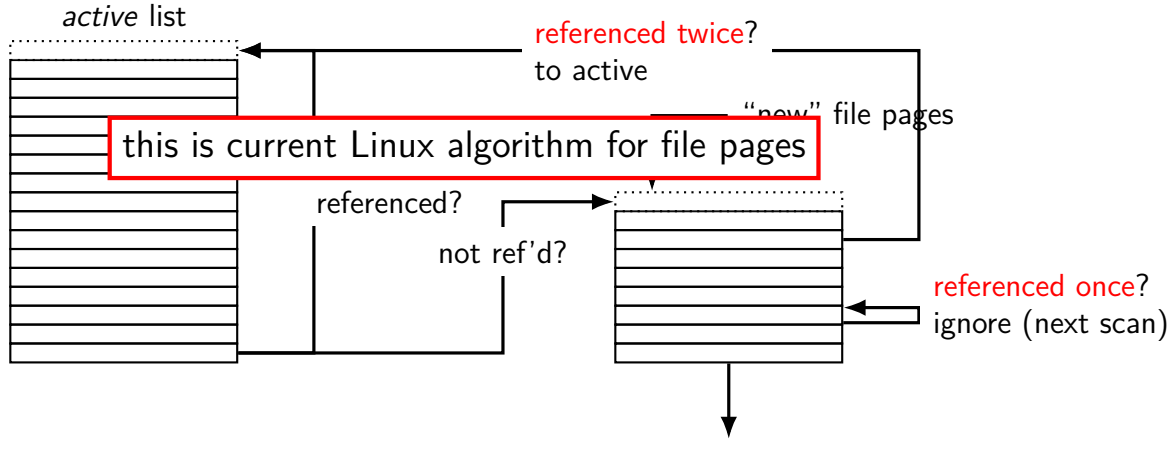

## **default Linux page replacement summary**

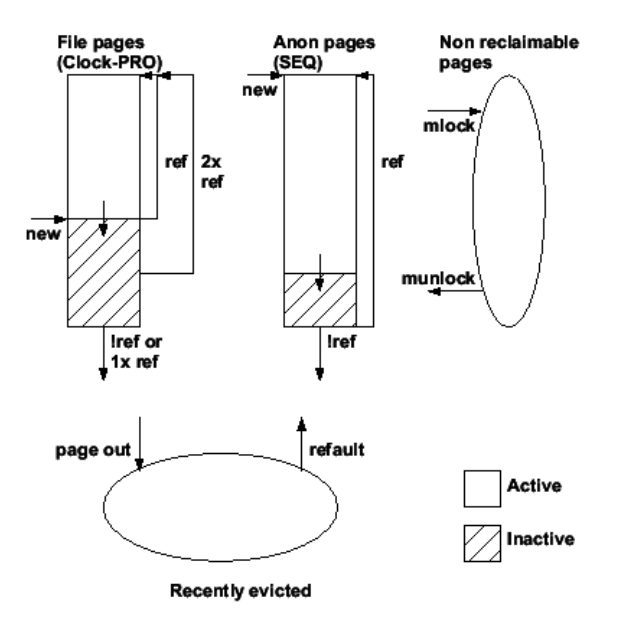

### **default Linux page replacement summary**

identify inactive pages — guess: not going to be accessed soon file pages which haven't been accessed more than once, or any pages which haven't been accessed recently

some minimum threshold of inactive pages add to inactive list in background detecting references — scan referenced bits (I thought Linux marked as invalid  $-$  but wrong: not on  $\times$ 86) detect enough references — move to active

oldest inactive page still not used  $\rightarrow$  evict that one otherwise: give it a second chance

# **being proactive**

previous assumption: load on demand

why is something loaded? page fault maybe because application starts

can we do better?

#### **readahead**

program accesses page 4 of a file, page 5, page 6. What's next?

#### **readahead**

program accesses page 4 of a file, page 5, page 6. What's next?

page  $7$  — idea: guess this on page fault, does it look like contiguous accesses?

called readahead

# **readahead heuristics (1)**

exercise: devise an algorithm to detect to do readahead. when to start reads? how much to readahead?

want to detect contiguous accesses to mmap'd pages

can mark pages invalid temporarily to detect references to present pages

can add if statement to detect when new pages are brought in

### **Linux readahead heuristics — how much**

how much to readahead?

Linux heuristic: count number of cached pages before guess we should read about that many more

minimum/maximum to avoid extremes

goal: readahead more when applications are using file more

goal: don't readahead as much with low memory

### **Linux readahead heuristics — when**

track "readahead windows" — pages read because of guess:

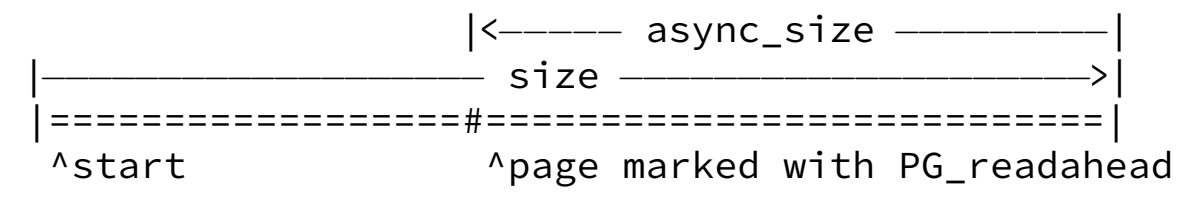

when async\_size pages left, read next chunk

marked page  $=$  detect reads to this page

idea: keep up with application, but not too far ahead

# **thrashing**

what if there's just not enough space? for program data, files currently being accessed

always reading things from disk

causes performance collapse — disk is really slow

known as thrashing

# **'fair' page replacement**

so far: page replacement about least recently used

what about sharing fairly between users?

# **sharing fairly?**

```
process A
    4MB of stack+code, 16MB of heap
    shared cached 16MB file X
process B
    4MB of stack+code, 16MB of heap
    shared cached 16MB file X
process C
    4MB of stack+code, 4MB of heap
    cached 32MB file Y
process D+E
    4MB of stack+code, 64MB of heap
    but all heap is shared copy-on-write
```
### **accounting pages**

shared pages make it difficult to count memory usage

Linux *cgroups* accounting: last touch count shared file pages for the process that last 'used' them …as detected by page fault for page

# **Linux cgroup limits**

Linux "control groups" of processes

can set memory limits for group of proceses:

low limit: don't 'steal' pages when group uses less than this always take pages someone is using (unless no choice)

high limit: never let group use more than this replace pages from this group before anything else

# **Linux cgroups**

Linux mechanism: seperate processes into groups:

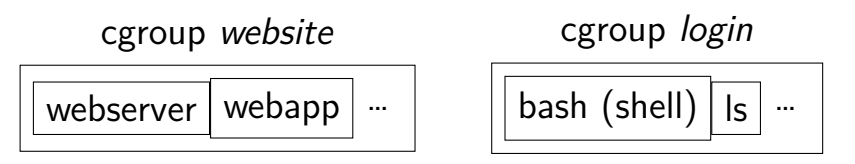

can set memory and CPU and …shares for each group

# **Linux cgroup memory limits**

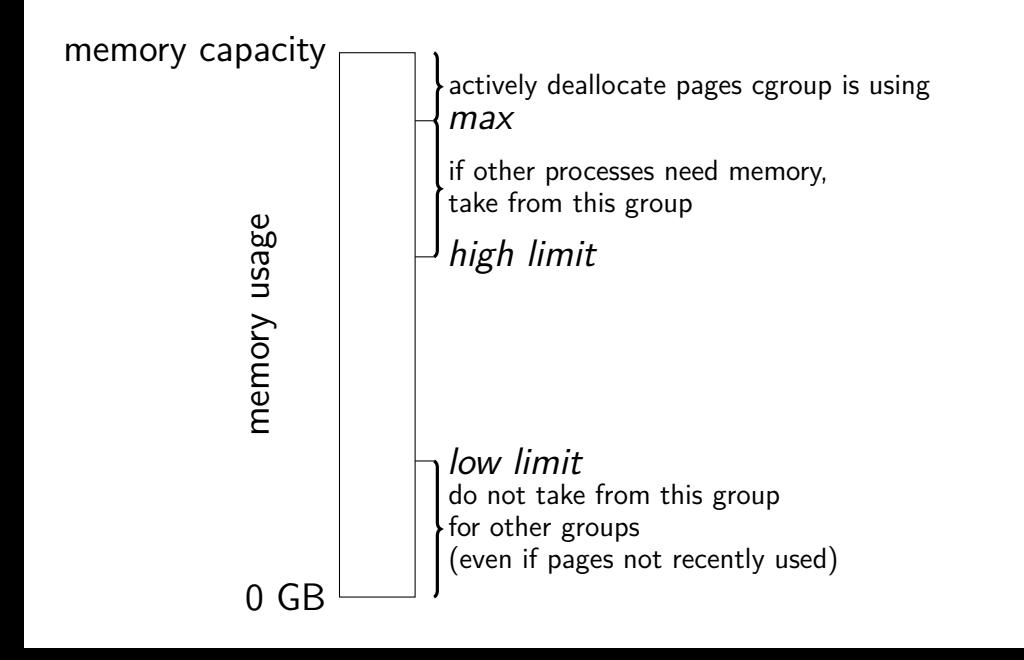

program

#### operating system

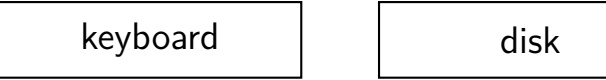

program

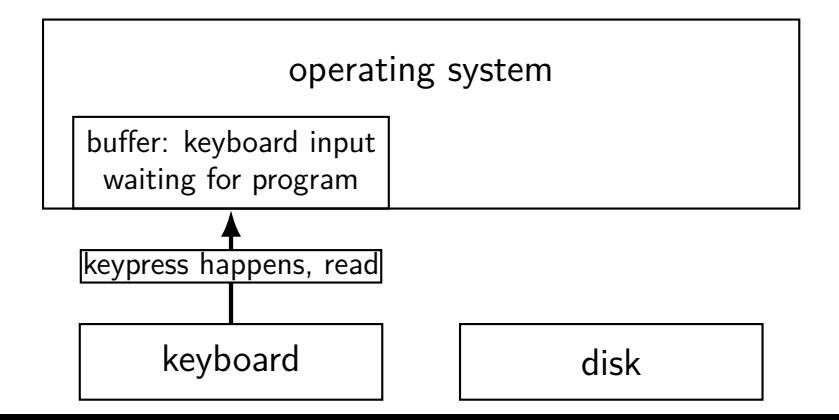

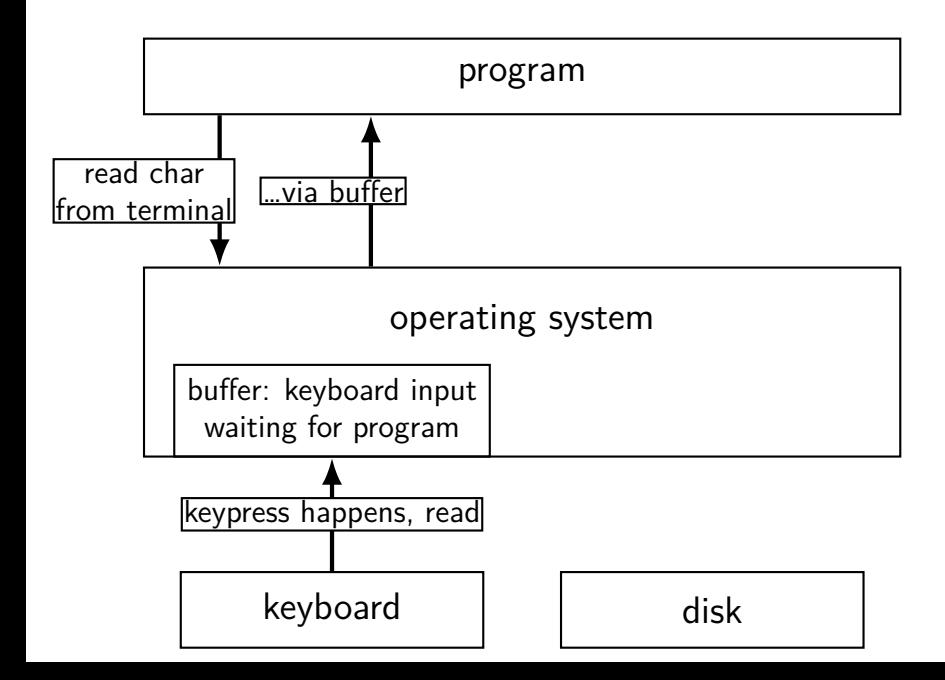

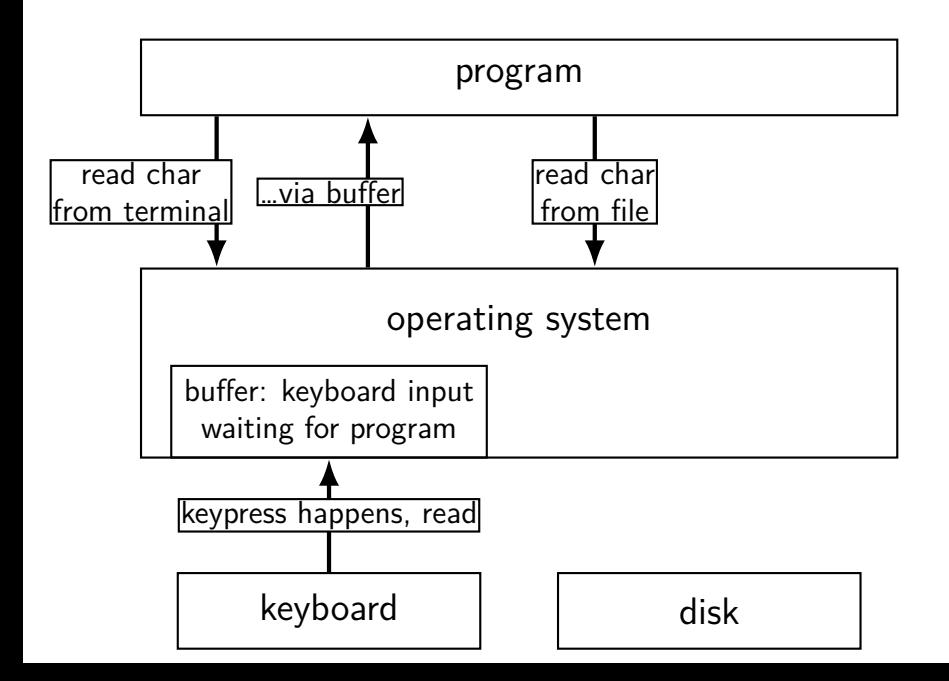

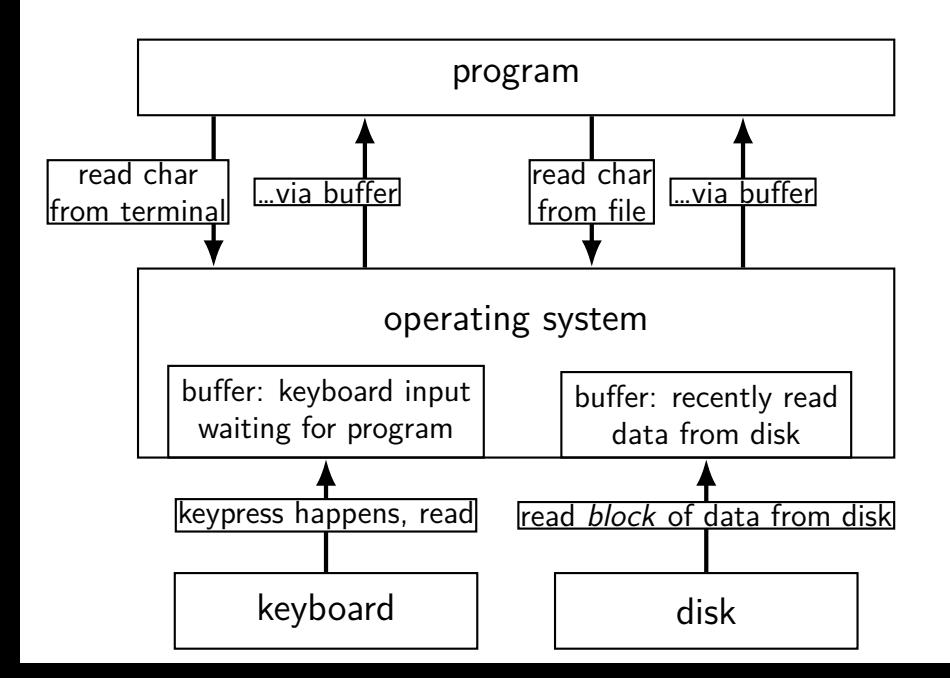
program

#### operating system

network | and disk

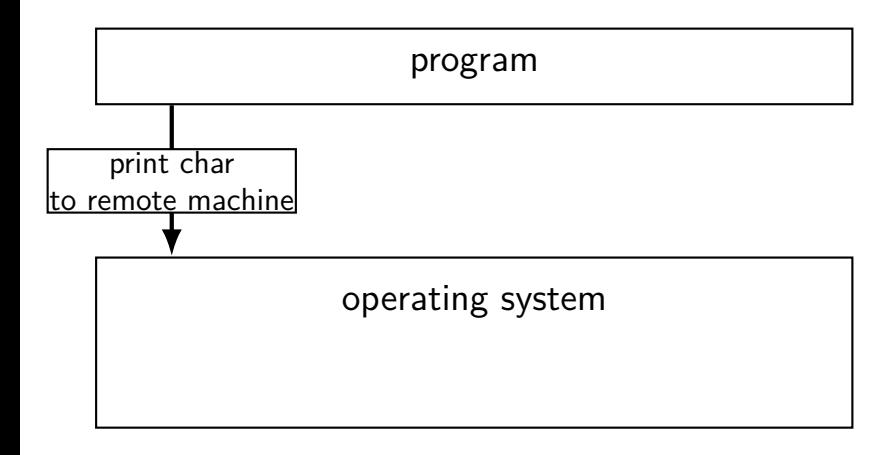

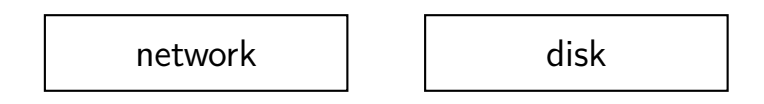

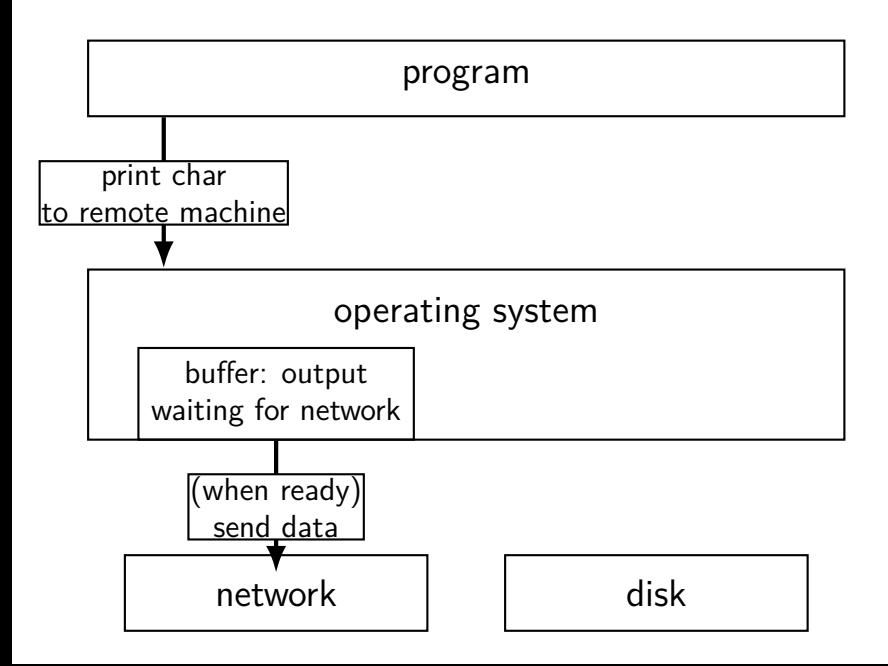

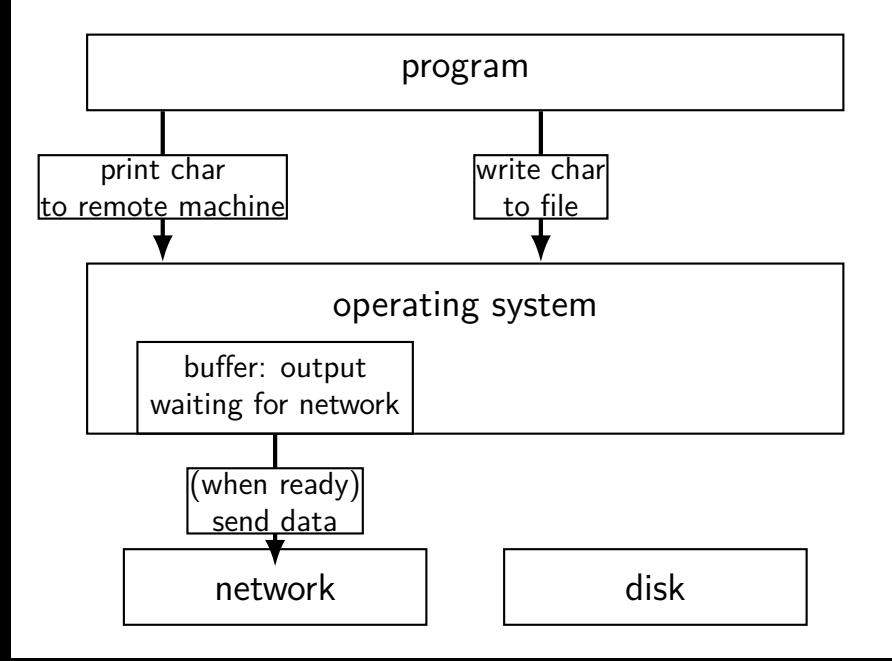

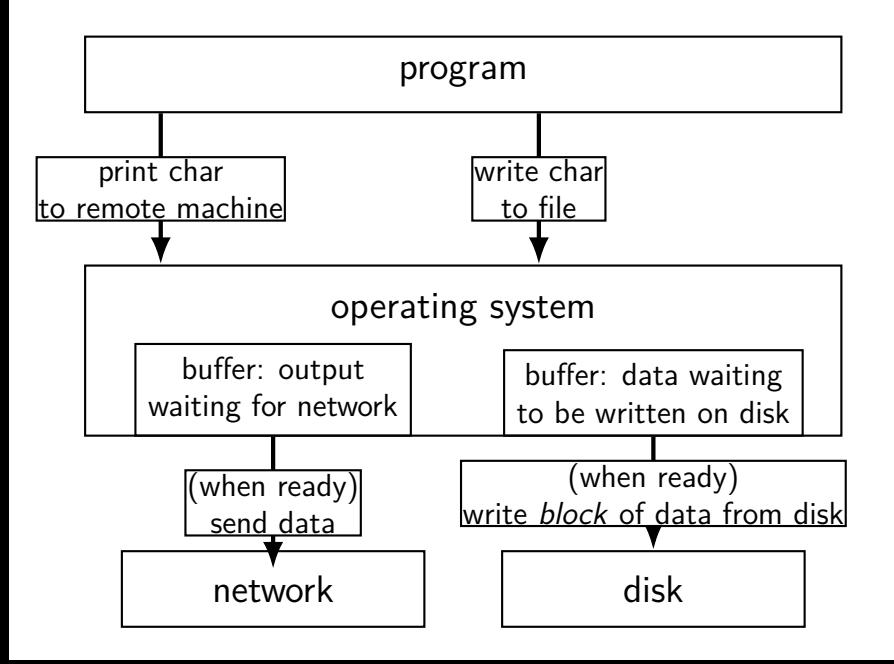

## **recall: layering**

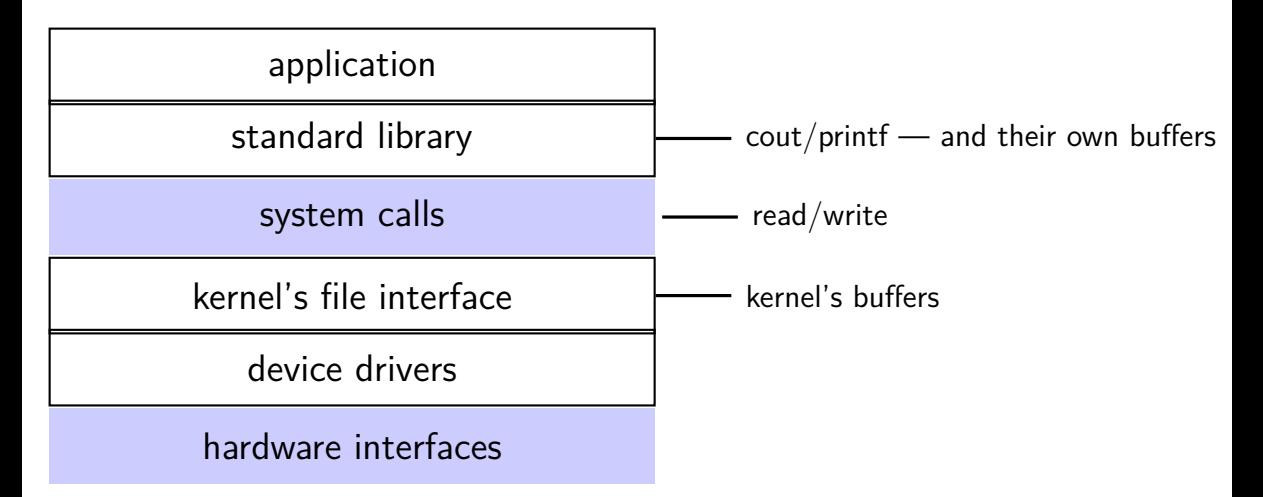

## **ways to talk to I/O devices**

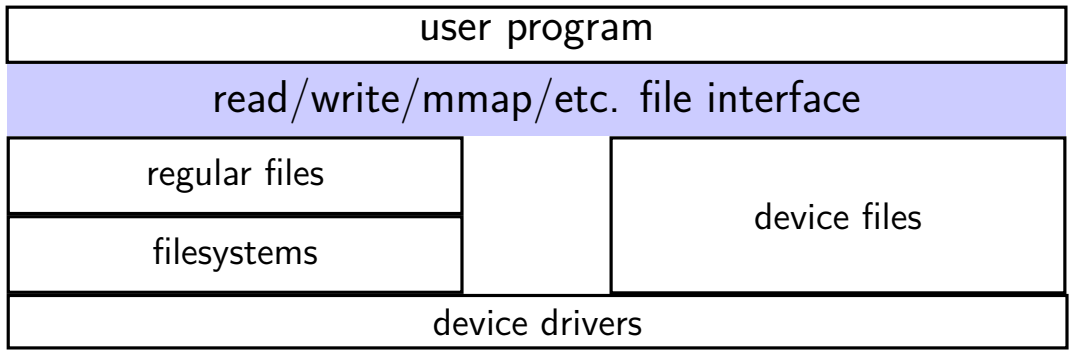

#### **devices as files**

talking to device? open/read/write/close

typically similar interface within the kernel

device driver implements the file interface

#### **example device files from a Linux desktop**

- /dev/snd/pcmC0D0p audio playback configure, then write audio data
- /dev/sda, /dev/sdb SATA-based SSD and hard drive usually access via filesystem, but can mmap/read/write directly

/dev/input/event3, /dev/input/event10 — mouse and keyboard

can read list of keypress/mouse movement/etc. events

/dev/dri/renderD128 — builtin graphics  $DRI =$  direct rendering infrastructure

#### **devices: extra operations?**

read/write/mmap not enough audio output device — set format of audio? terminal — whether to echo back what user types?  $CD/DVD$  — open the disk tray? is a disk present? …

POSIX: ioctl (general I/O control), tcget/setaddr (for terminal settings), …

## **Linux example: file operations**

(selected subset — table of pointers to functions)

```
struct file operations {
```
};

```
...
ssize t (*read) (struct file *, char user *, size t, loff t *)
ssize t (*write) (struct file *, const char user *,x
                 size t, loff t *);
```

```
...
long (*unlocked ioctl) (struct file *, unsigned int, unsigned long
...
int (*mmap) (struct file *, struct vm area struct *);
unsigned long mmap supported flags;
int (*open) (struct inode *, struct file *);
...
int (*release) (struct inode *, struct file *);
...
```
#### **special case: block devices**

devices like disks often have a different interface

unlike normal file interface, works in terms of 'blocks' instead of bytes

used by filesystems – store directories on devices filesystems are specialized to know disks aren't byte-based

want to work with page cache — bytes not convenient read/write page at a time implement read/write to use page cache, not direct

common code to translate from working with bytes to blocks

#### **Linux example: block device operations**

```
struct block_device_operations {
    int (*open) (struct block_device *, fmode_t);
    void (*release) (struct gendisk *, fmode_t);
    int (*rw page)(struct block device *,
            sector t, struct page *, bool);
    int (*ioctl) (struct block_device *, fmode_t, unsigned, un
    ...
};
```
read/write a page for a sector number  $(=$  block number)

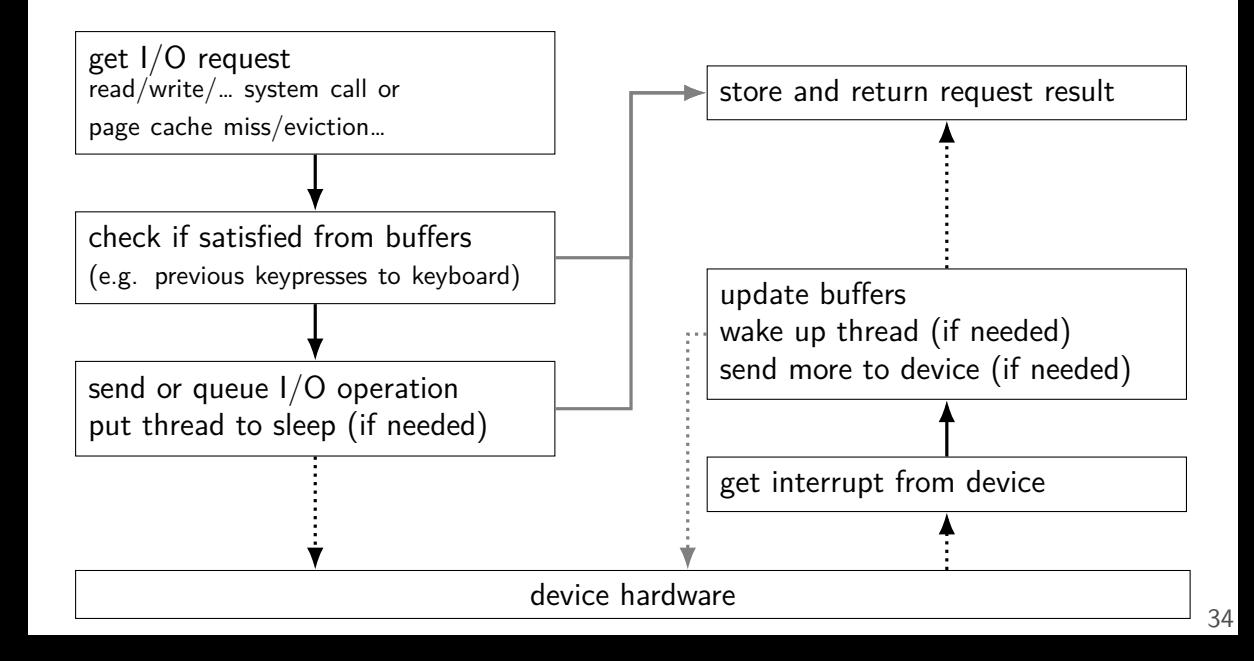

thread making read/write/etc. "top half"

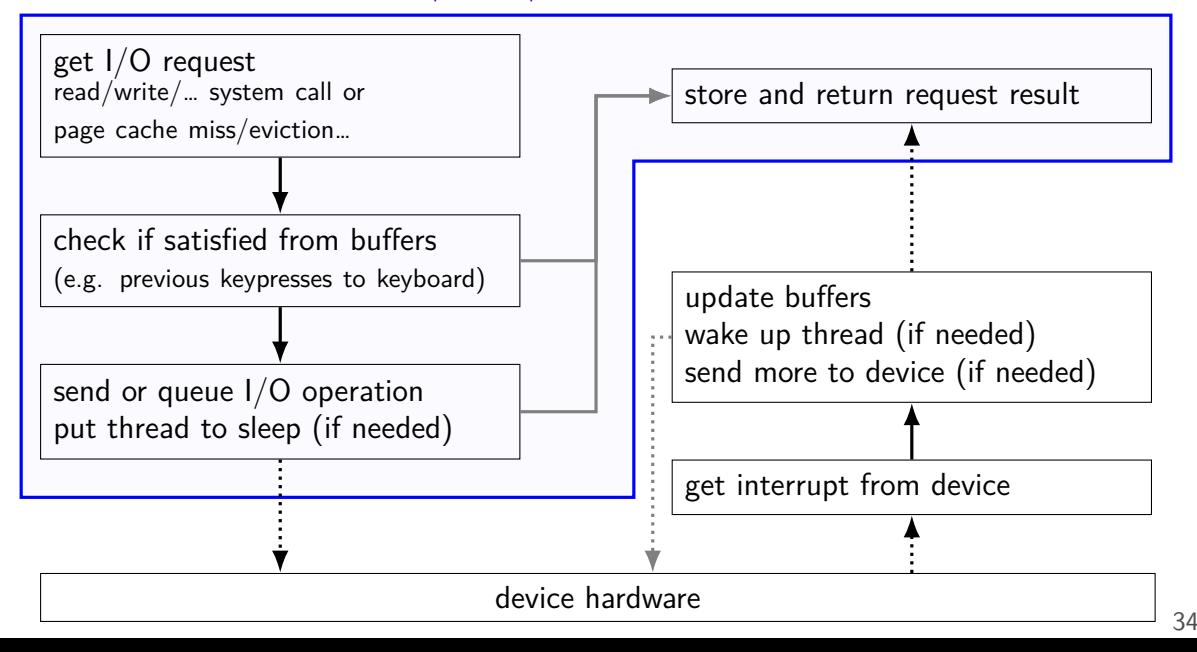

thread making read/write/etc. "top half"

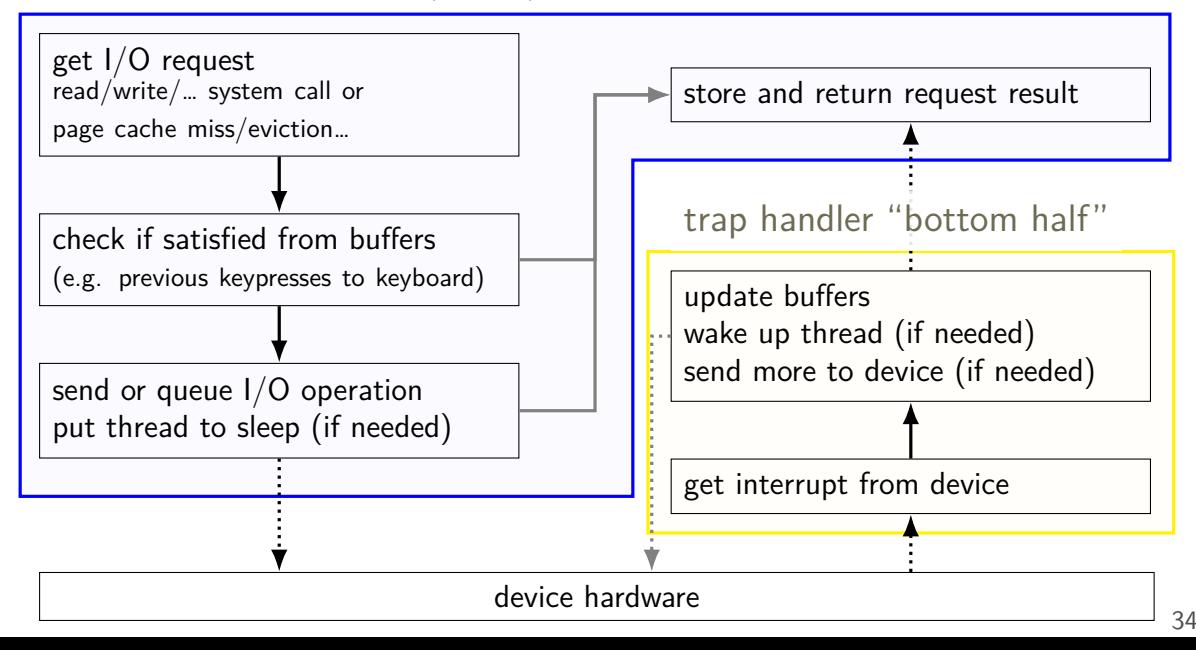

#### **xv6: device files**

```
struct devsw {
  int (*read)(struct inode*
, char*
, int);
  int (*write)(struct inode*
, char*
, int);
};
```
#### extern struct devsw devsw[];

table of devices

device file uses entry in devsw array filesystem stores name to index lookup

similar scheme used on 'real' Unix/Linux files referencing major/minor device number table of device numbers in kernel

#### **xv6: console devsw**

code run at boot:

```
devsw[CONSOLE].write = consolewrite;
devsw[CONSOLE].read = consoleread;
```
CONSOLE is a constant

#### **xv6: console devsw**

code run at boot:

```
devsw[CONSOLE].write = consolewrite;
devsw[CONSOLE].read = consoleread;
```
CONSOLE is a constant

consoleread/consolewrite: run when you read/write console

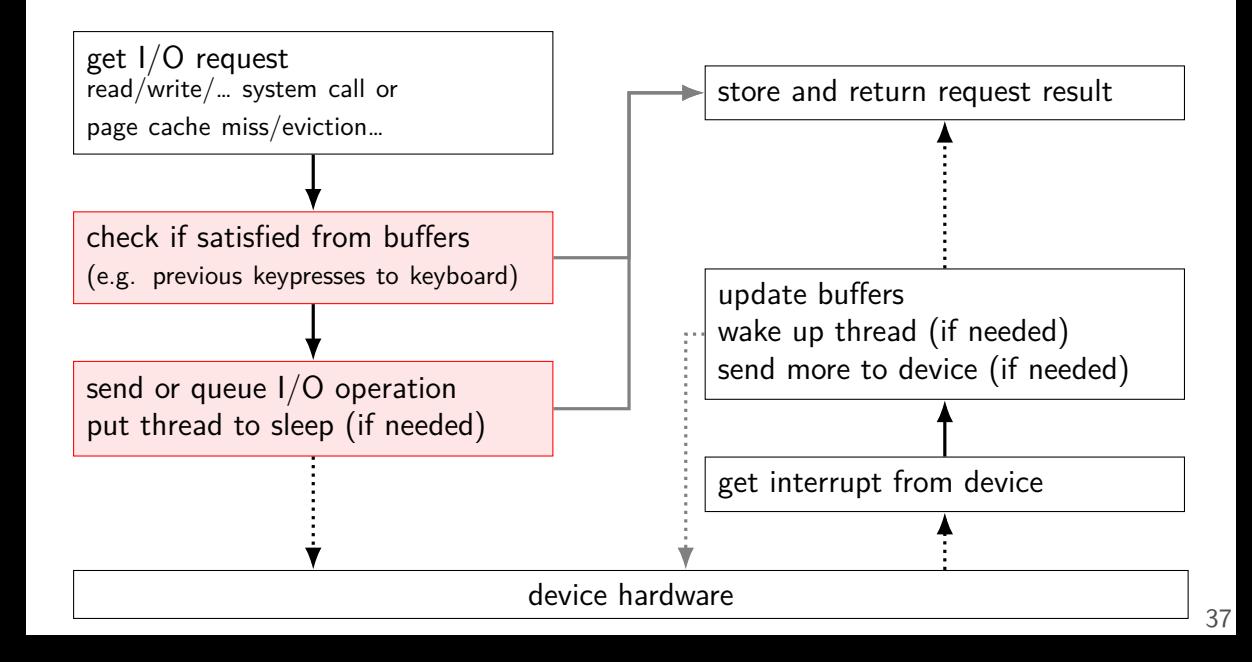

# **xv6: console top half (read)**

```
int
consoleread(struct inode *ip, char *dst, int n)
{
  ...
 target = n;
 acquire(&cons.lock);
 while(n > 0){
   while(\text{input.r} = \text{input.w}) {
     if(myproc()−>killed){
       ...
       return −1;
     }
     sleep(&input.r, &cons.lock);
   }
   ...
 }
 release(&cons.lock)
  ...
} 38
```
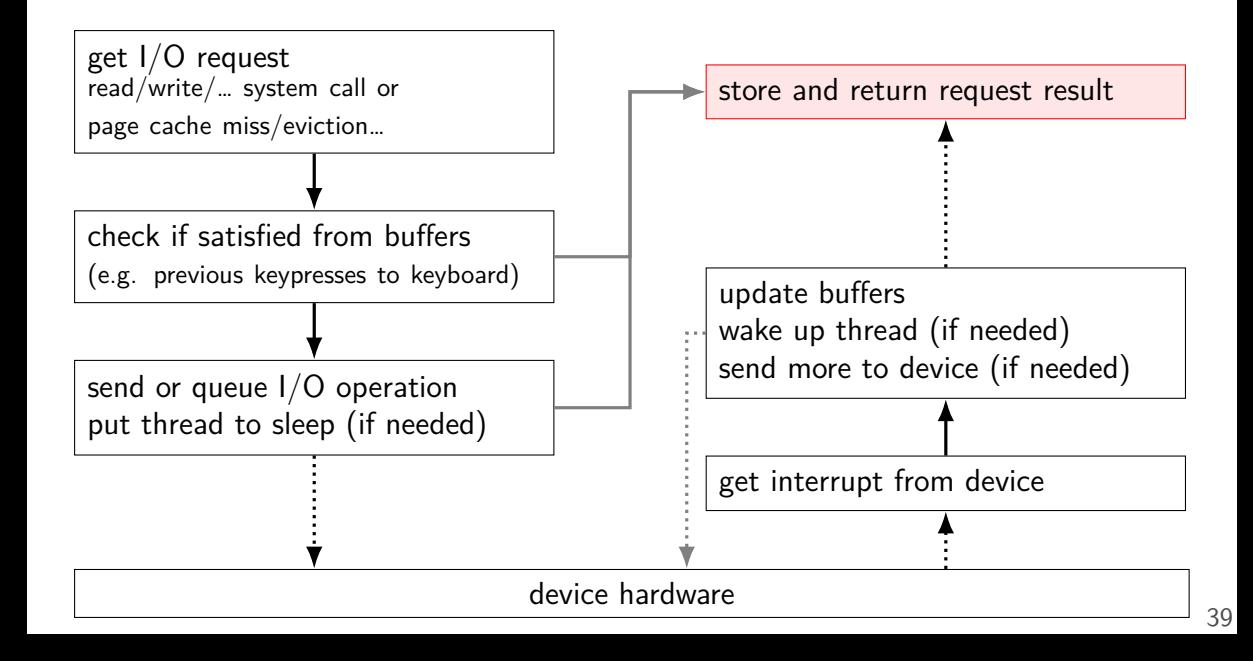

# **xv6: console top half (read)**

```
int
consoleread(struct inode *ip, char *dst, int n)
{
  ...
 target = n;
 acquire(&cons.lock);
 while(n > 0){
   ...
   c = input.buf[input.r++ % INPUT BUF];...
   \stardst++ = c;
   −−n;
   if (c == ' \n\cdot)break;
 }
 release(&cons.lock)
  ...
 return target − n;
} 40
```
## **xv6: console top half (read)**

```
int
consoleread(struct inode *ip, char *dst, int n)
{
  ...
 target = n;
 acquire(&cons.lock);
 while(n > 0){
   ...
   c = input.buf[input.r++ % INPUT BUF];...
   *dist++ = c;
   −−n;
   if (c == ' \n\cdot)break;
 }
 release(&cons.lock)
  ...
 return target − n;
} 40
```
#### **xv6: console top half**

wait for buffer to fill no special work to request data — keyboard input always sent

copy from buffer

check if done (newline or enough chars), if not repeat

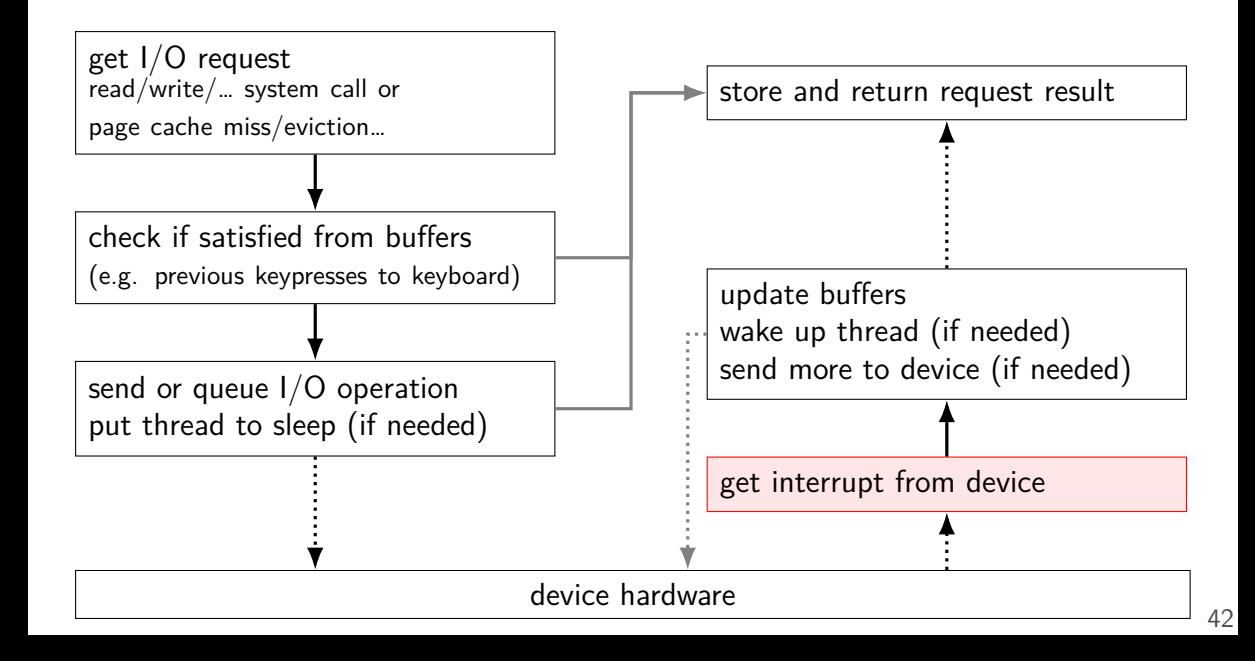

## **xv6: console interrupt (one case)**

```
void
trap(struct trapframe *tf) {
  ...
  switch(tf−>trapno) {
    ...
  case T_IRQ0 + IRQ_KBD:
    kbdintr();
    lapcieoi();
    break;
    ...
  }
  ...
}
```
kbdintr: atually read from keyboard device lapcieoi: tell CPU "I'm done with this interrupt"

## **xv6: console interrupt (one case)**

```
void
trap(struct trapframe *tf) {
  ...
  switch(tf−>trapno) {
    ...
  case T_IRQ0 + IRQ_KBD:
    kbdintr();
    lapcieoi();
    break;
    ...
  }
  ...
}
```
kbdintr: atually read from keyboard device lapcieoi: tell CPU "I'm done with this interrupt"

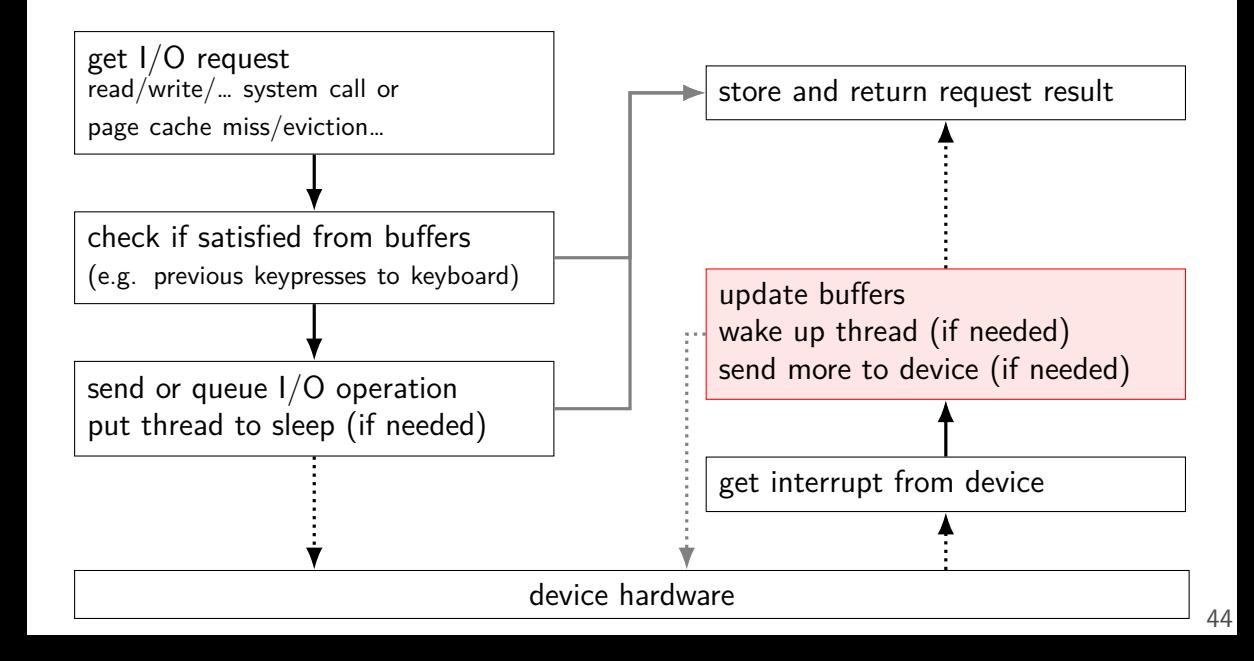

### **xv6: console interrupt reading**

kbdintr fuction actually reads from device

adds data to buffer (if room)

wakes up sleeping thread (if any)

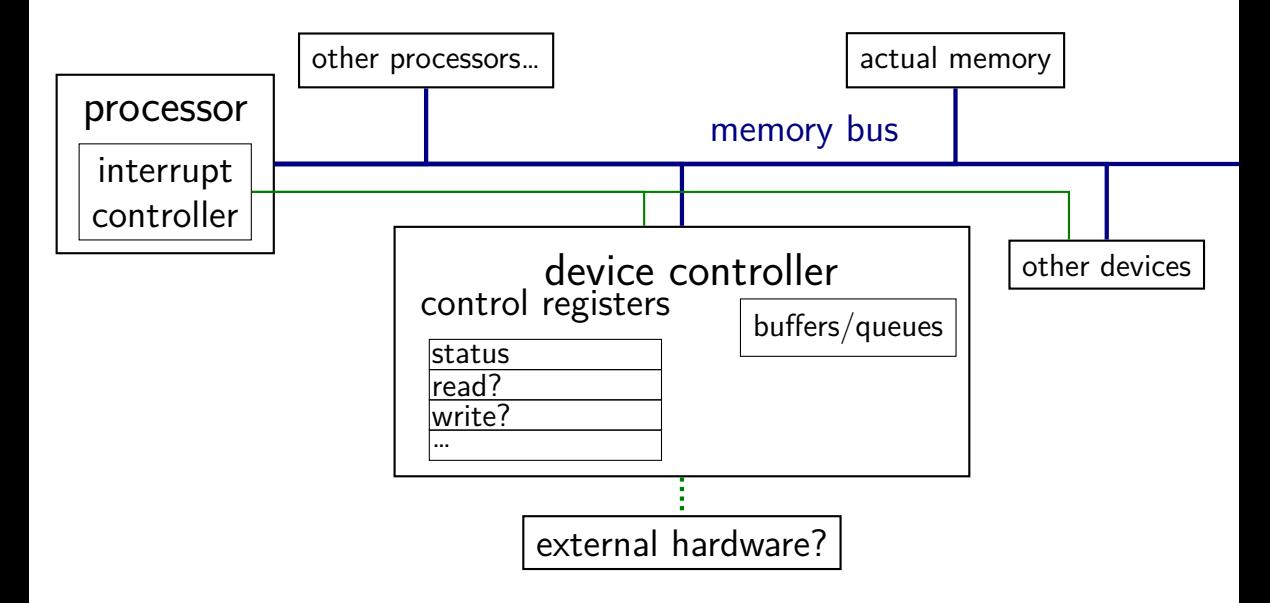

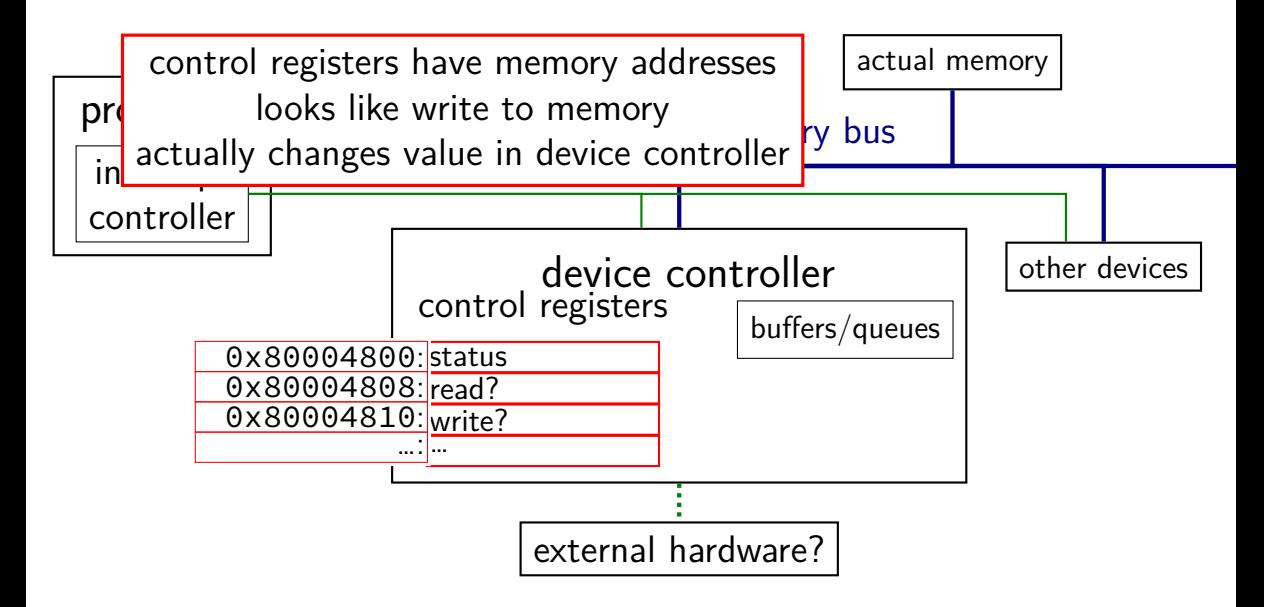

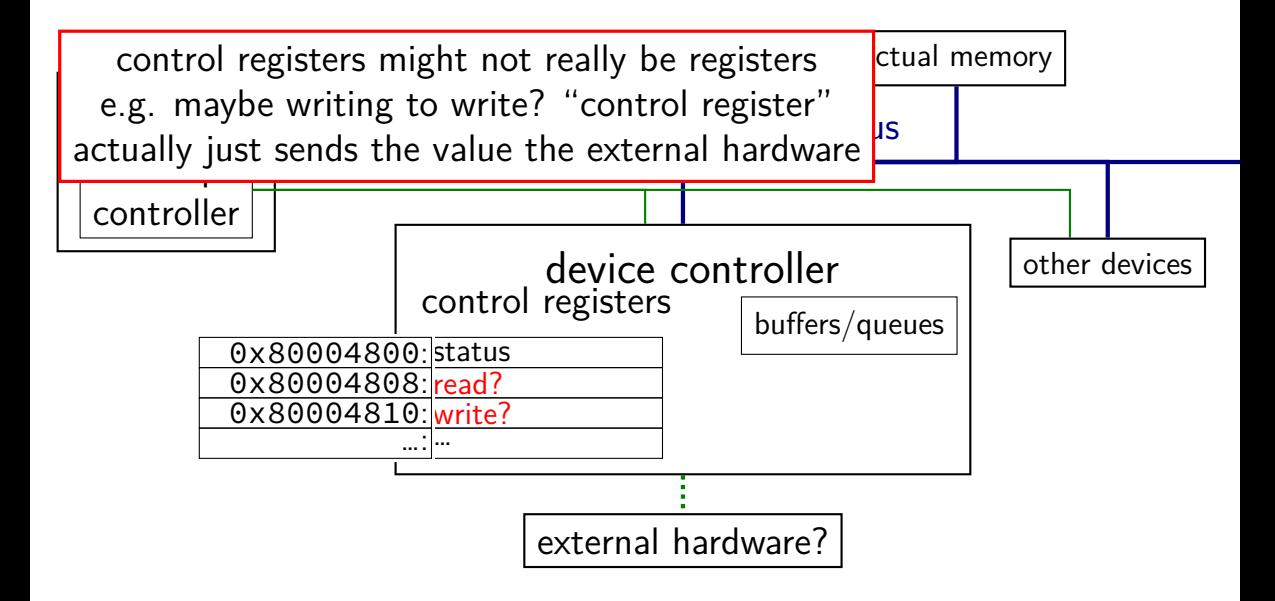

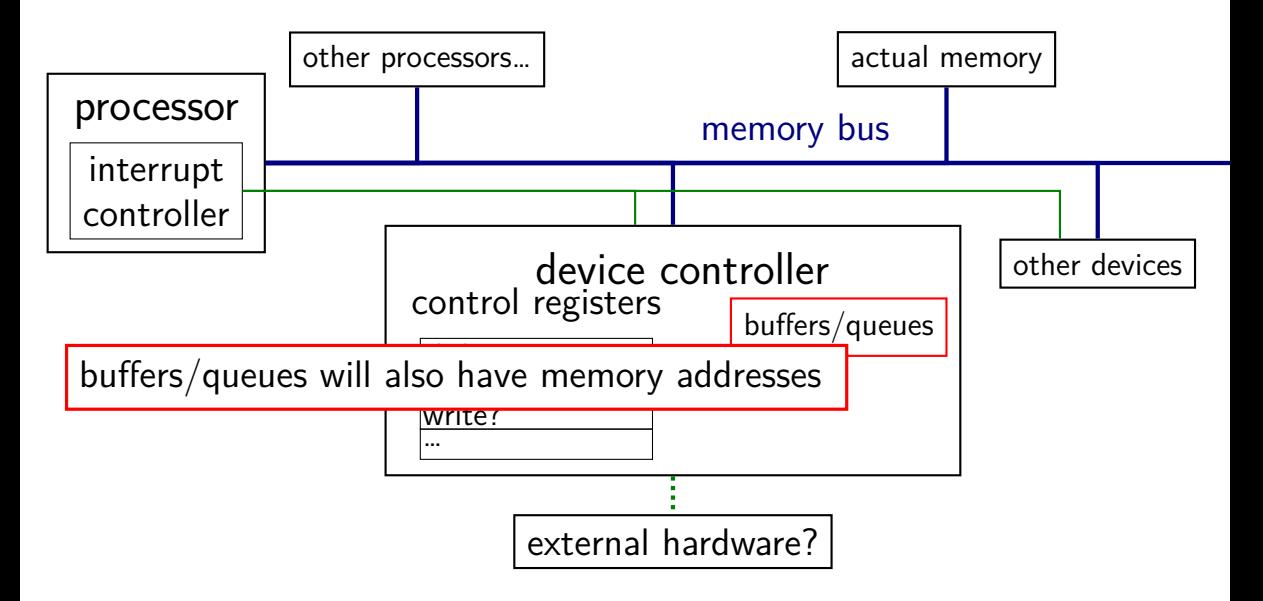

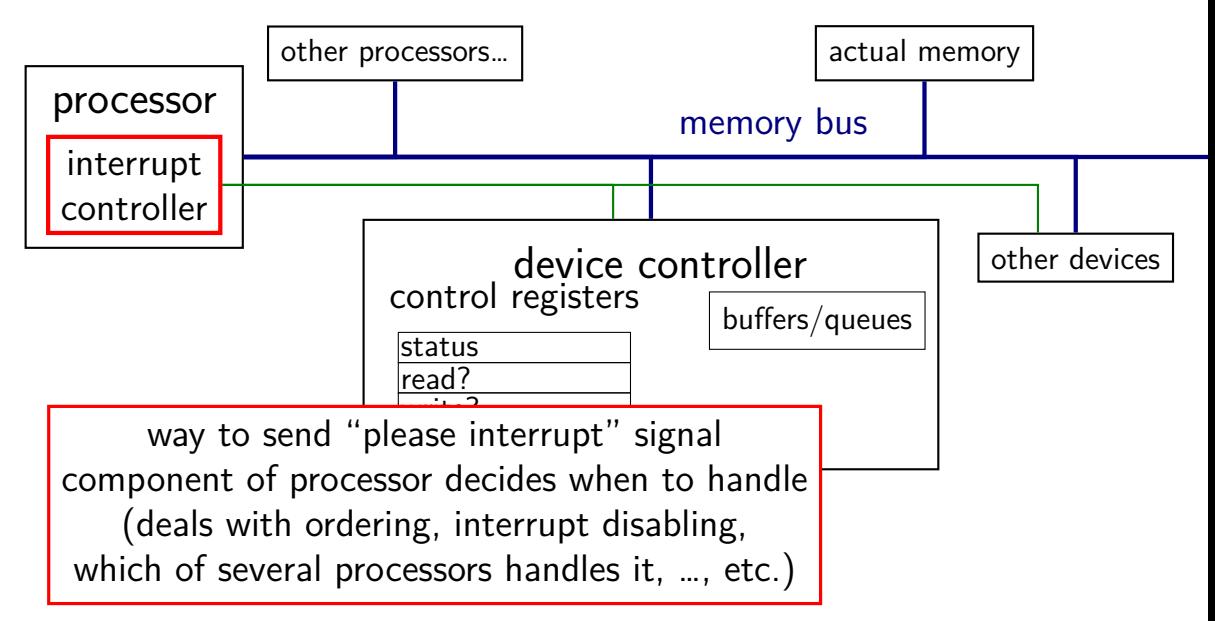

#### **bus adaptors**

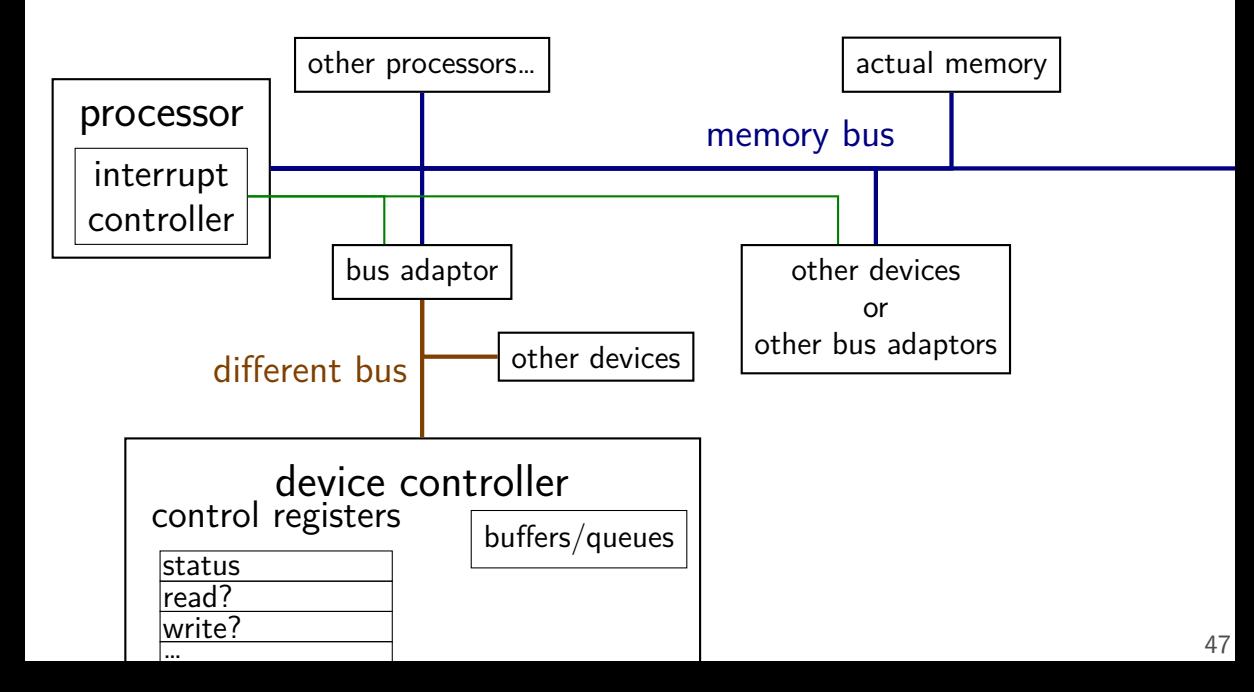
## **devices as magic memory (1)**

devices expose memory locations to read/write

use read/write instructions to manipulate device

- example: keyboard controller
- read from magic memory location get last keypress/release
- reading location clears buffer for next keypress/release
- get interrupt whenever new keypress/release you haven't read

## **devices as magic memory (1)**

devices expose memory locations to read/write

use read/write instructions to manipulate device

- example: keyboard controller
- read from magic memory location get last keypress/release
- reading location clears buffer for next keypress/release
- get interrupt whenever new keypress/release you haven't read

## **devices as magic memory (1)**

devices expose memory locations to read/write

use read/write instructions to manipulate device

- example: keyboard controller
- read from magic memory location get last keypress/release
- reading location clears buffer for next keypress/release
- get interrupt whenever new keypress/release you haven't read

# **device as magic memory (2)**

example: display controller

write to pixels to magic memory location — displayed on screen other memory locations control format/screen size

example: network interface

write to buffers

write "send now" signal to magic memory location — send data

read from "status" location, buffers to receive

#### **what about caching?**

caching "last keypress/release"?

I press 'h', OS reads 'h', does that get cached?

#### **what about caching?**

caching "last keypress/release"?

I press 'h', OS reads 'h', does that get cached?

…I press 'e', OS reads what?

#### **what about caching?**

caching "last keypress/release"?

I press 'h', OS reads 'h', does that get cached?

…I press 'e', OS reads what?

solution: OS can mark memory uncachable

x86: bit in page table entry can say "no caching"

# **aside: I/O space**

- x86 has a "I/O addresses"
- like memory addresses, but accessed with different instruction in and out instructions
- historically: separate I/O bus
- more recent processors/devices would just use memory addresses no need for more instructions, buses other reasons to have devices and memory close (later)

#### **xv6 keyboard access**

two control registers:

KBSTATP: status register (I/O address 0x64) KBDATAP: data buffer (I/O address 0x60)

st = inb(KBSTATP); // in instruction: read from I/O address if ((st & KBS\_DIB) == 0) // bit KBS\_DIB indicates data in b return −1; data = inb(KBDATAP); // read from data --- \*clears\* buffer

 $\frac{1}{2}$  interpret data to learn what kind of keypress/release \*/

## **programmed I/O**

"programmed I/O": write to or read from device buffers directly

OS runs loop to transfer data to or from device

might still be triggered by interrupt know/what for "is device ready"

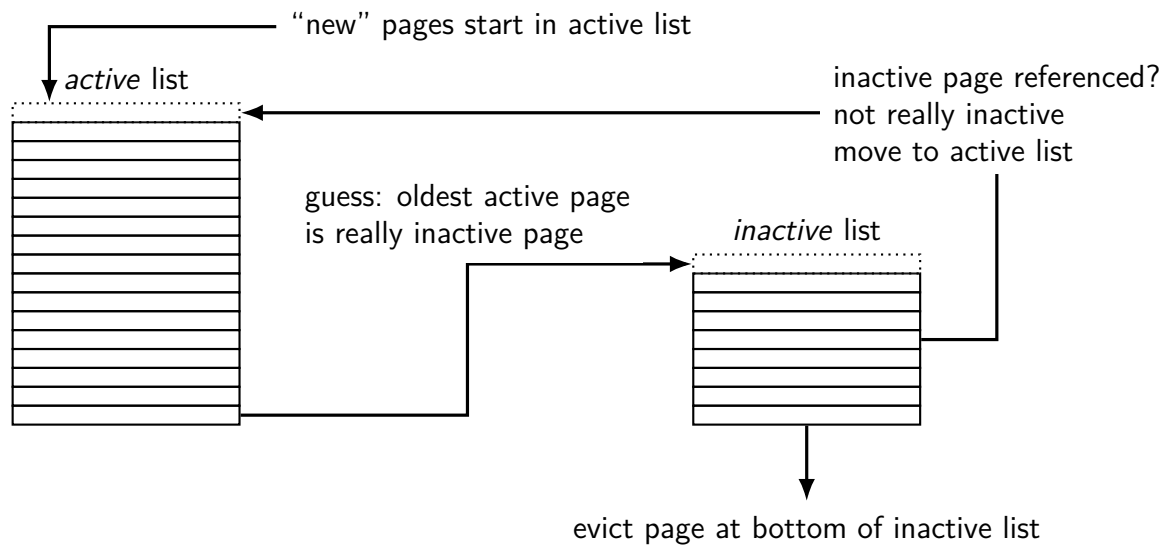

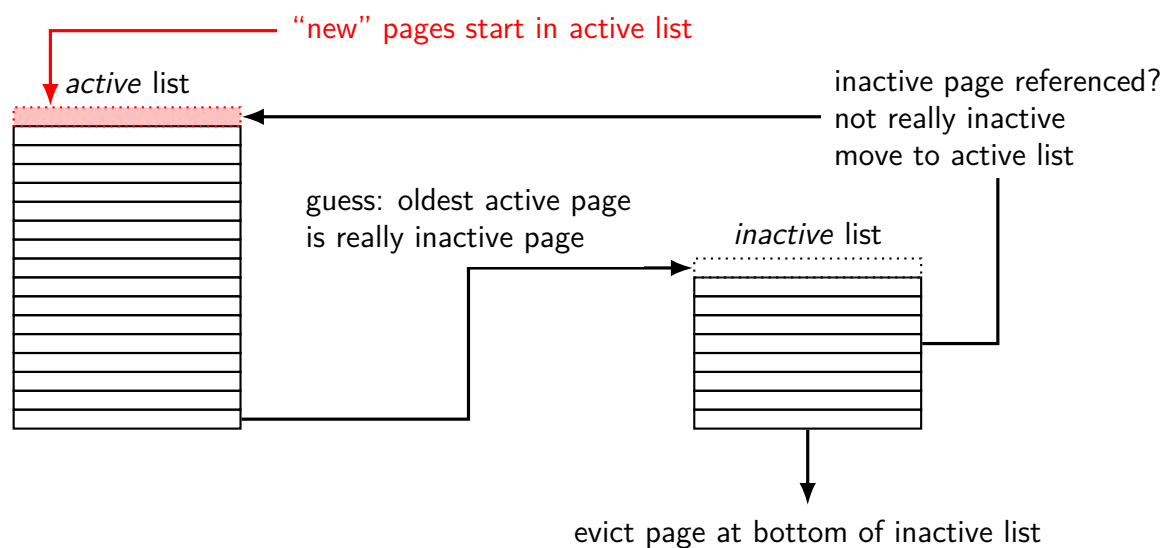

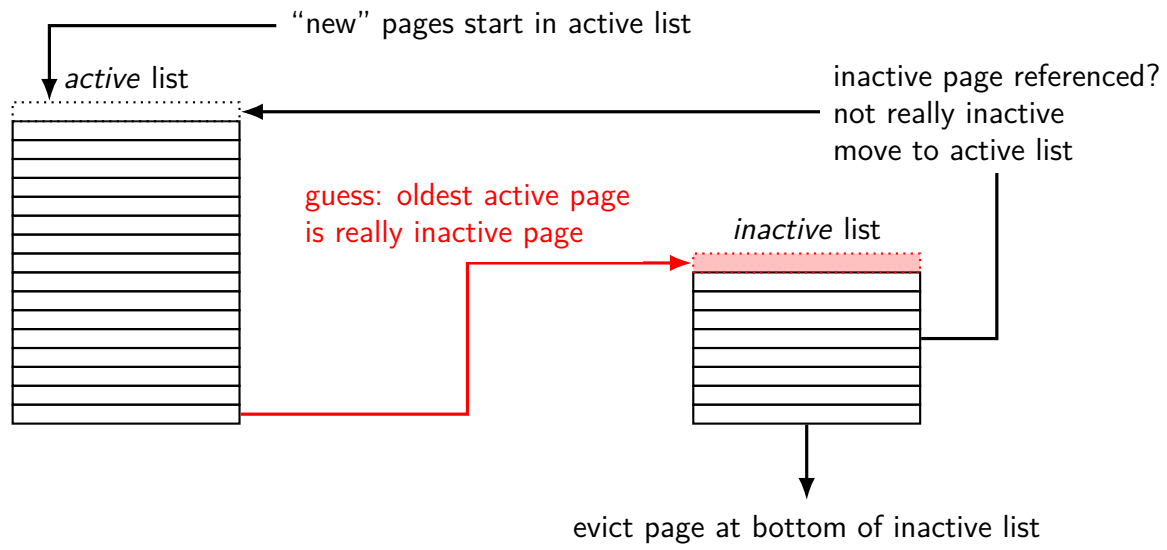

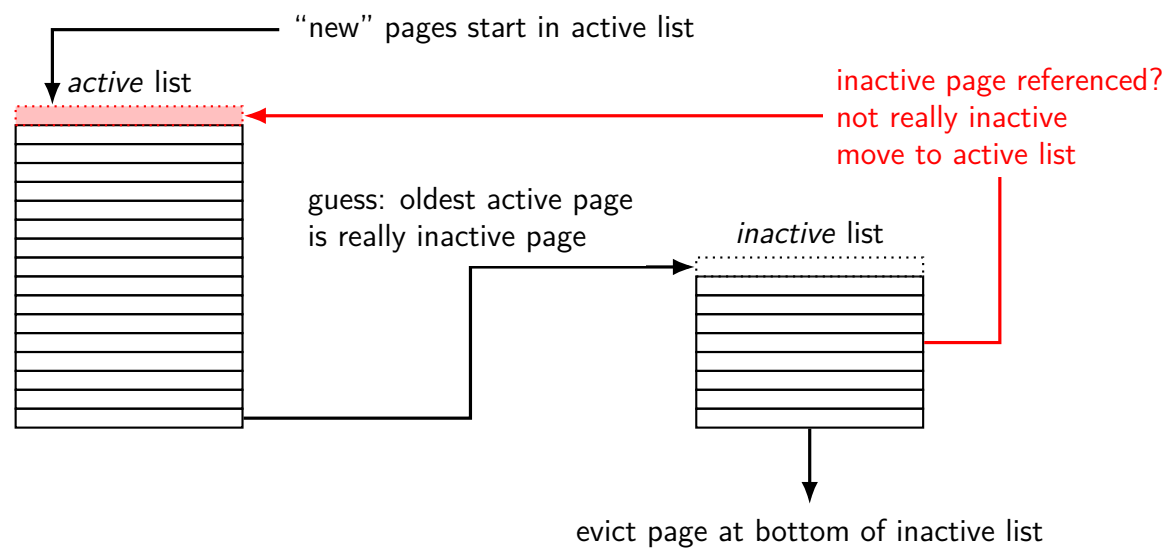

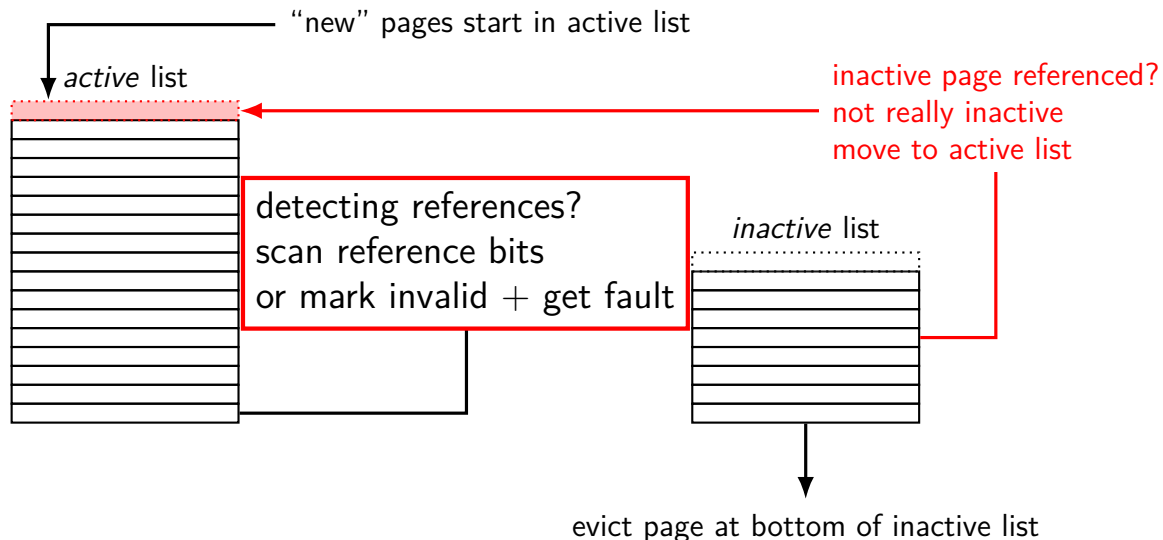

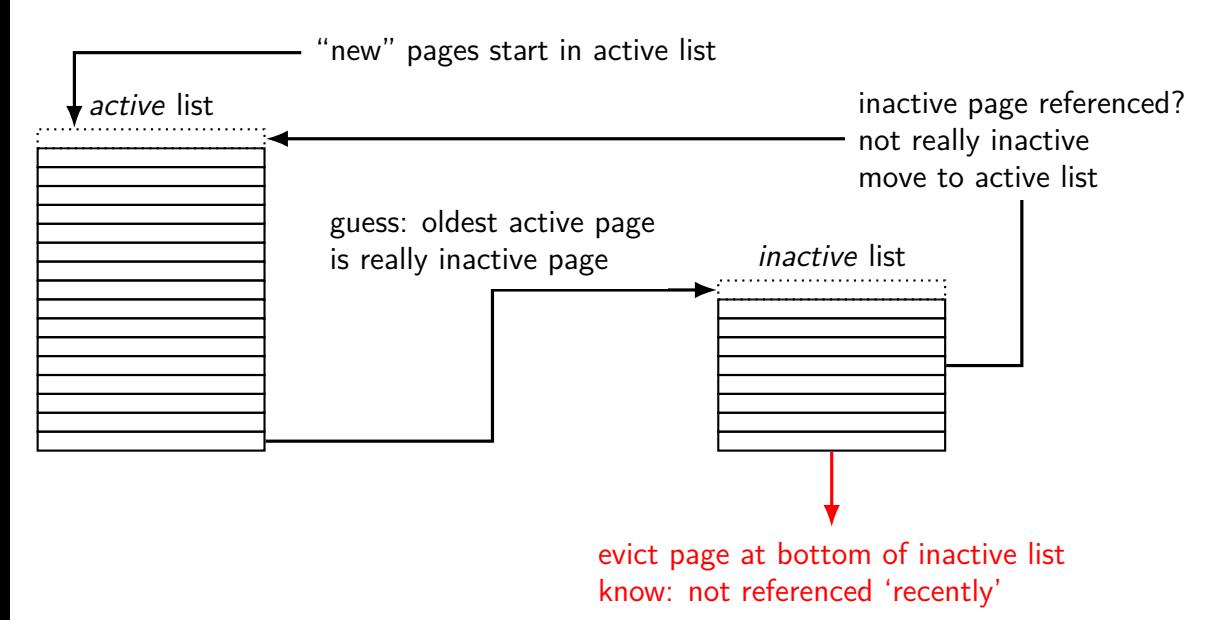

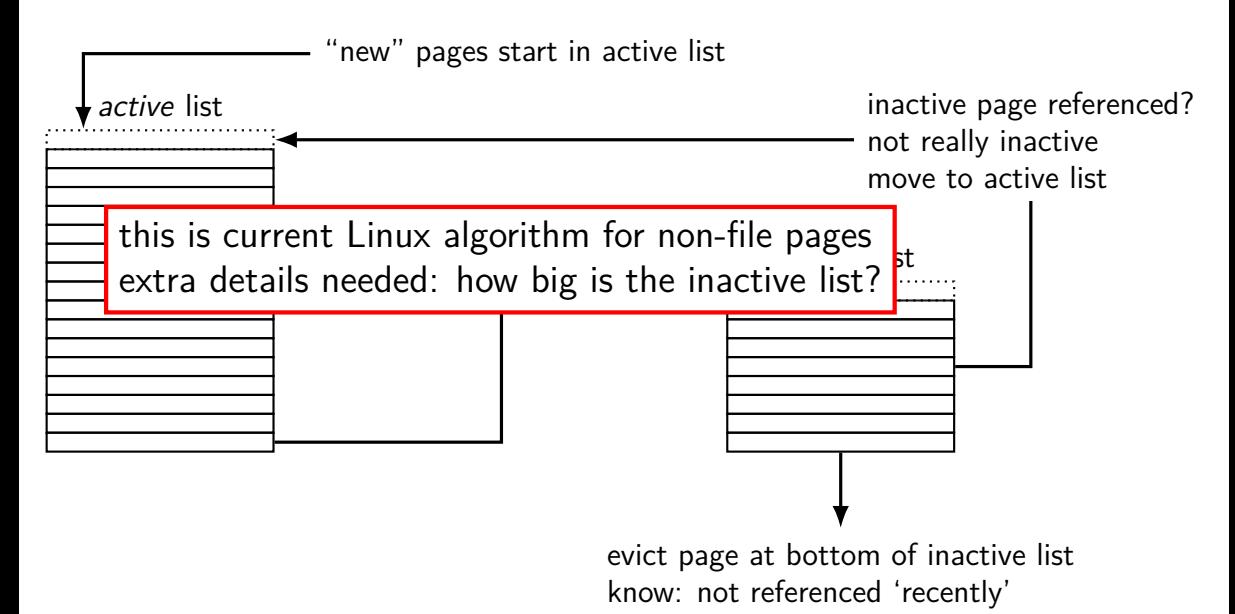

#### program A pages

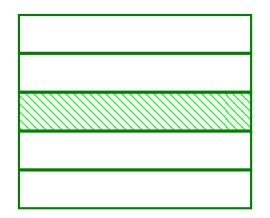

…

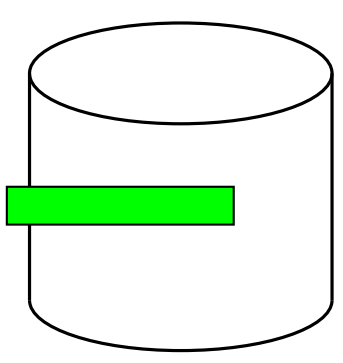

#### program B pages

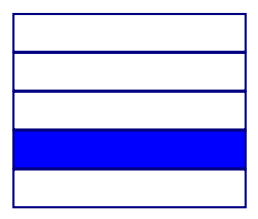

…

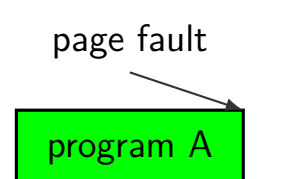

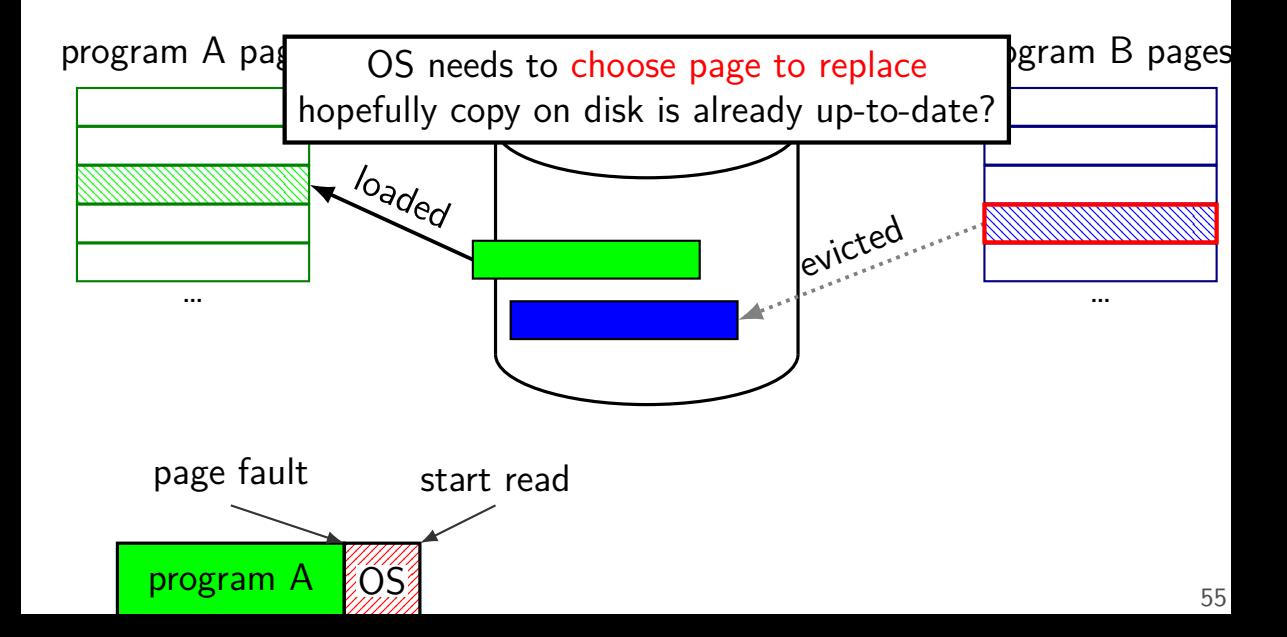

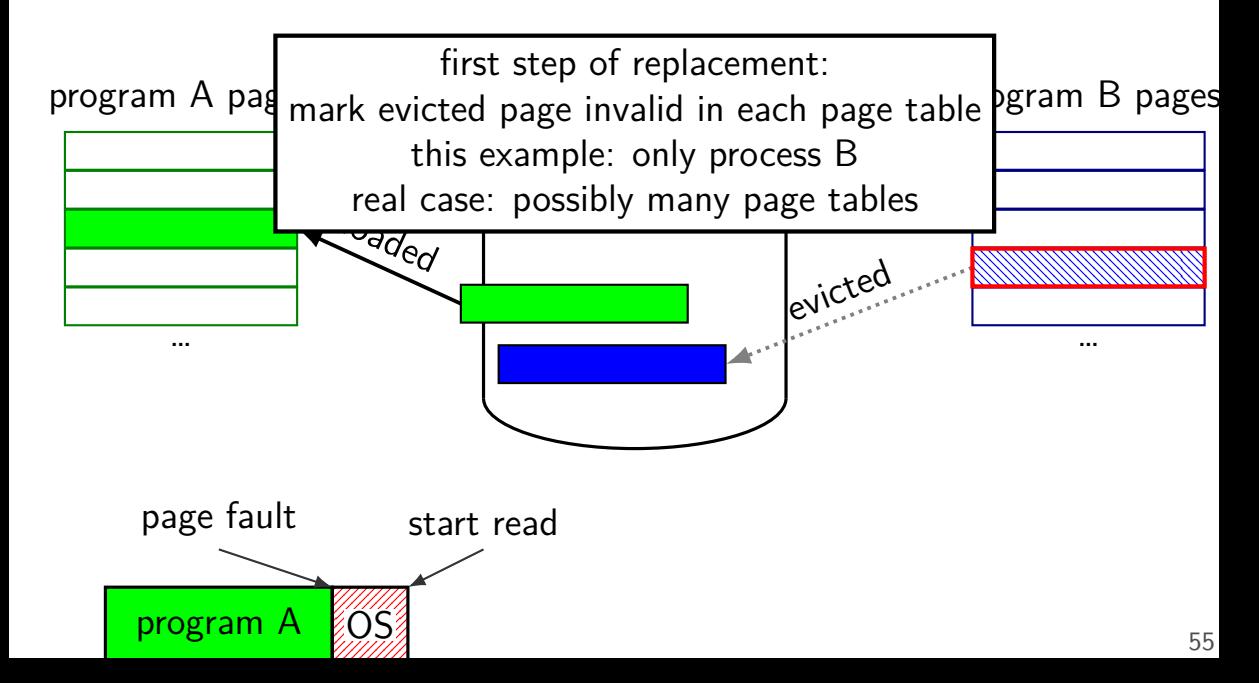

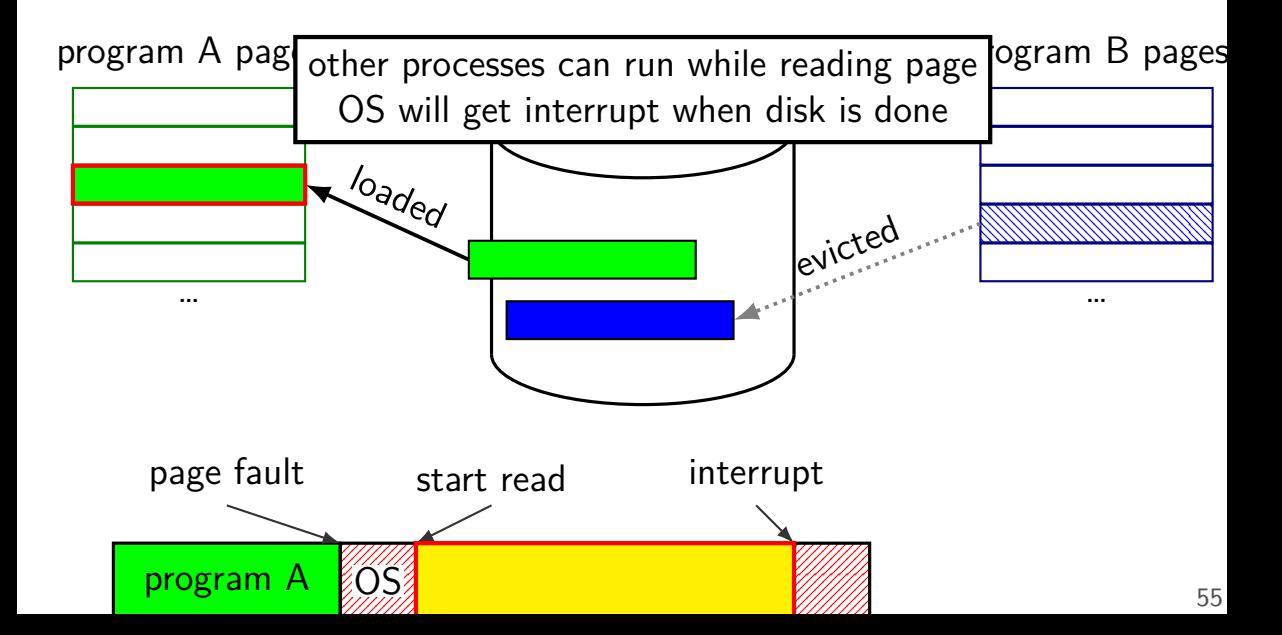

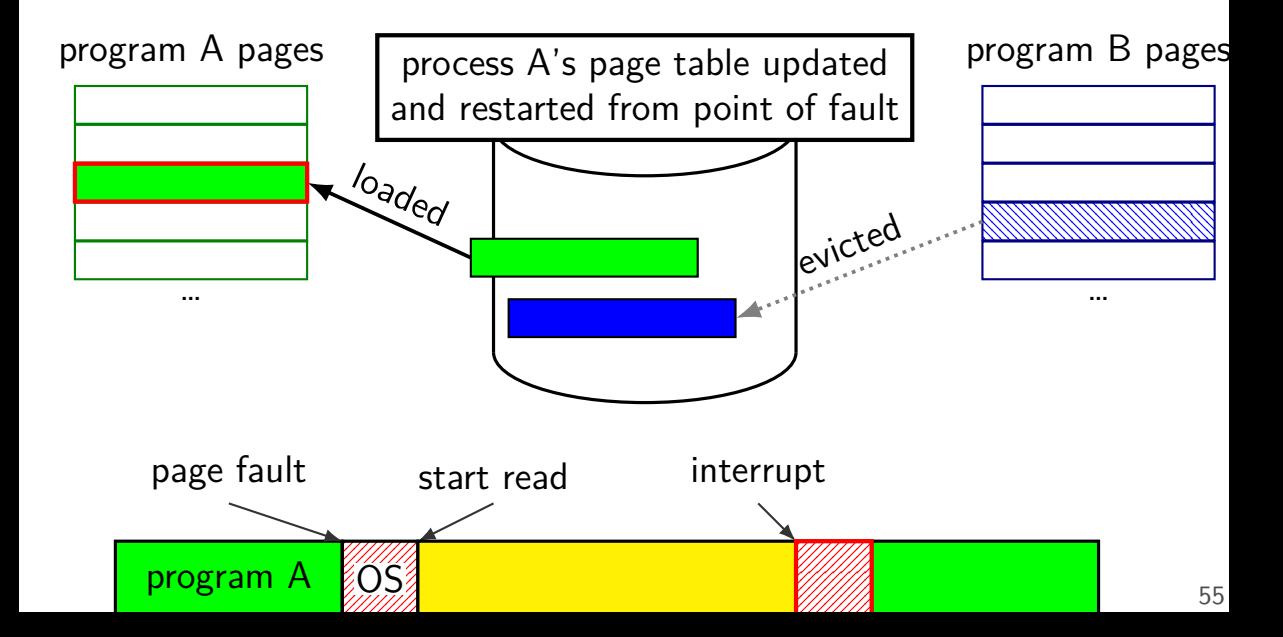

## **POSIX: everything is a file**

the file: one interface for devices (terminals, printers, …) regular files on disk networking (sockets) local interprocess communication (pipes, sockets)

basic operations: open $()$ , read $()$ , write $()$ , close $()$ 

#### **the file interface**

open before use setup, access control happens here

byte-oriented

real device isn't? operating system needs to hide that

explicit close

#### **the file interface**

open before use setup, access control happens here

byte-oriented

real device isn't? operating system needs to hide that

explicit close

#### program

#### operating system

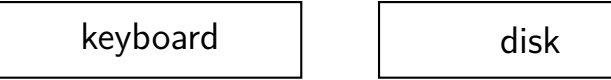

#### program

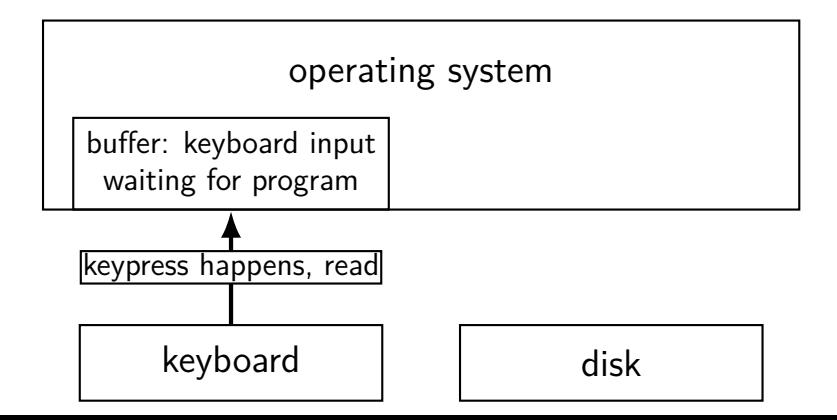

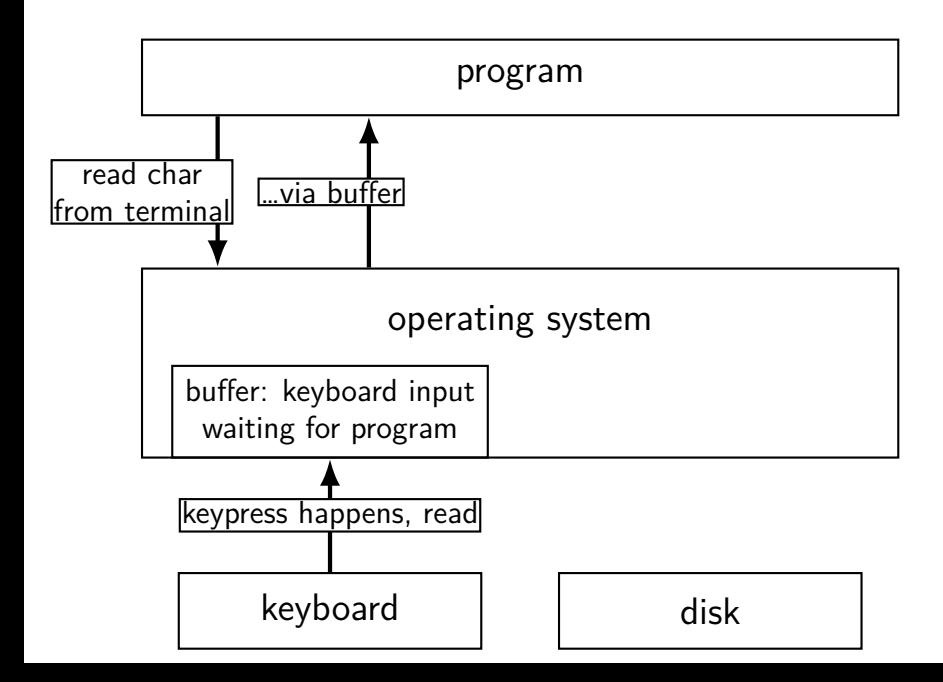

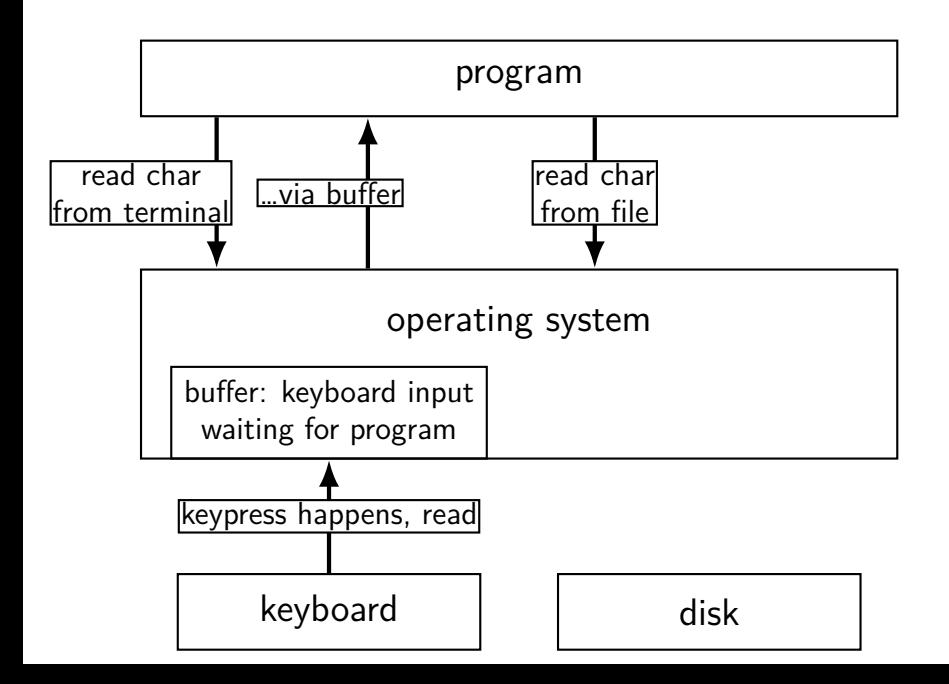

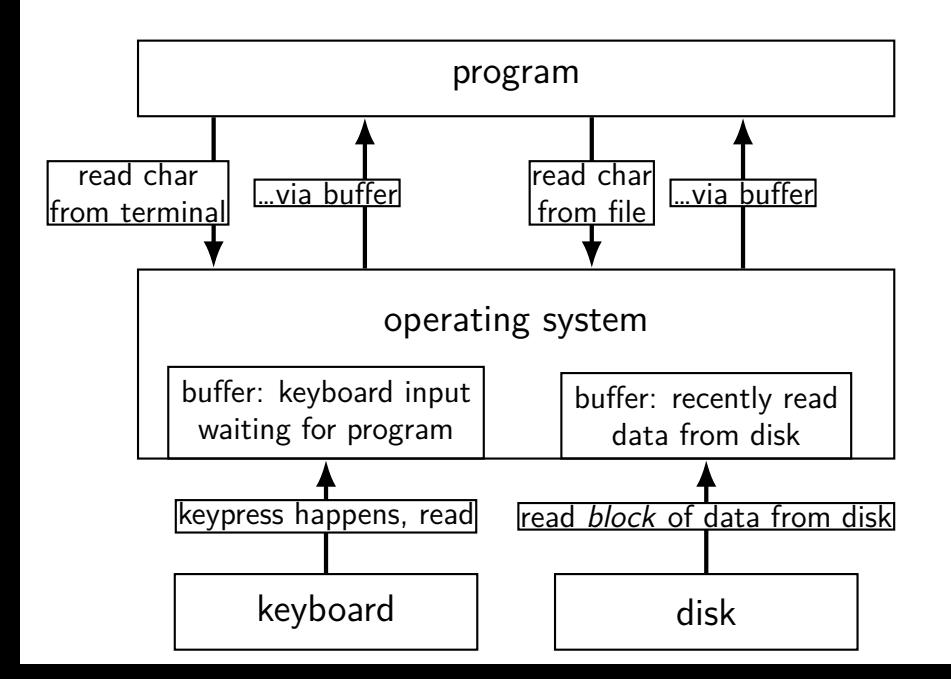

#### program

#### operating system

network | and disk

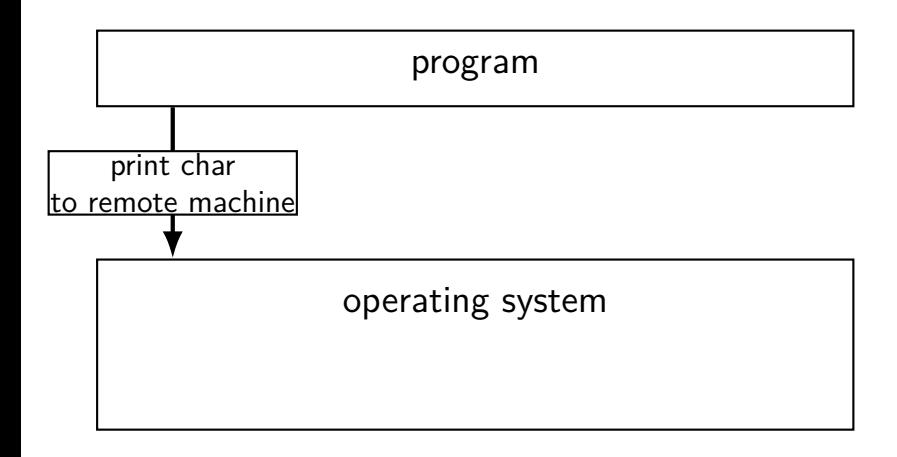

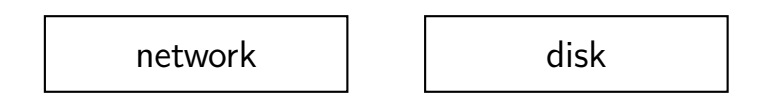

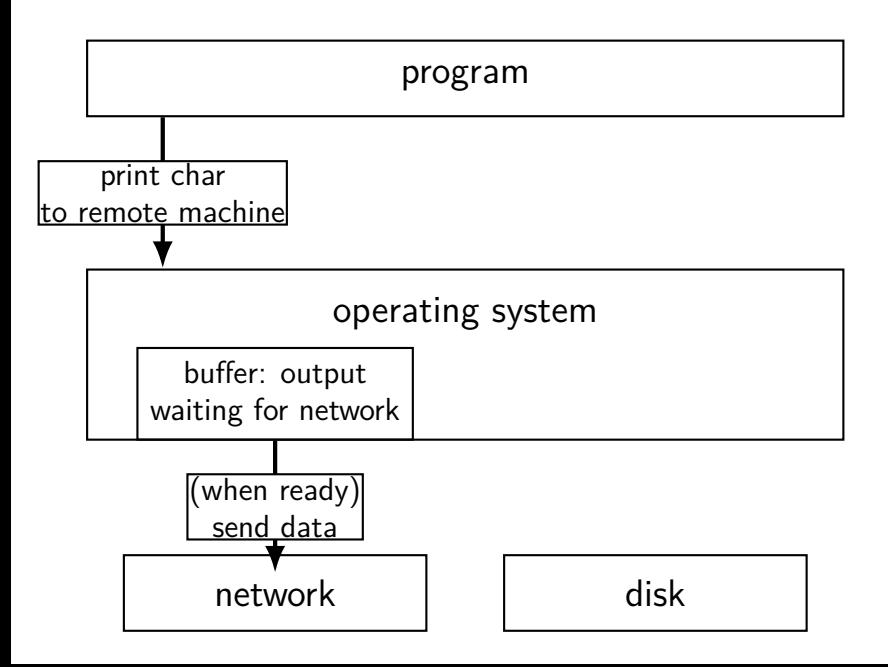

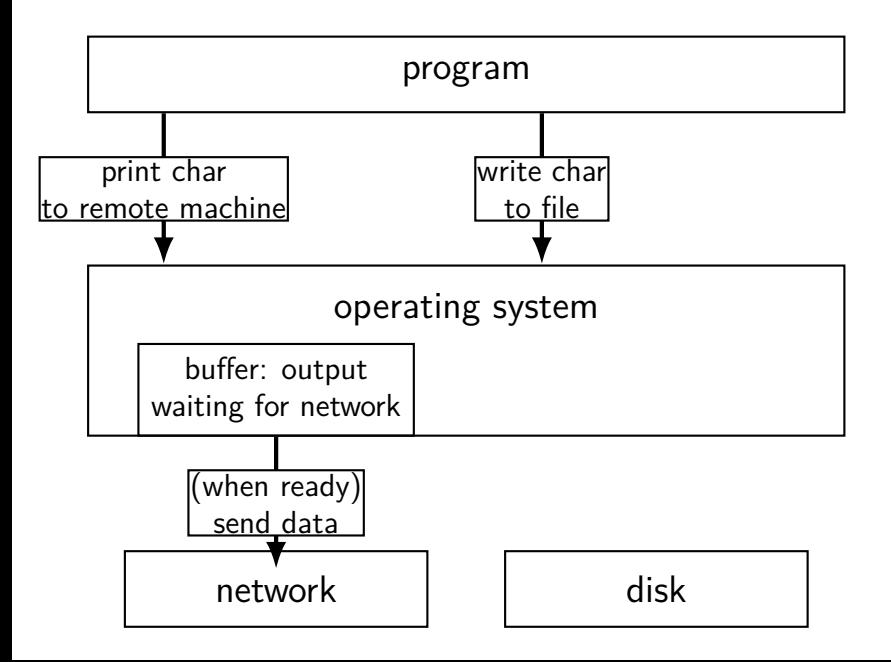

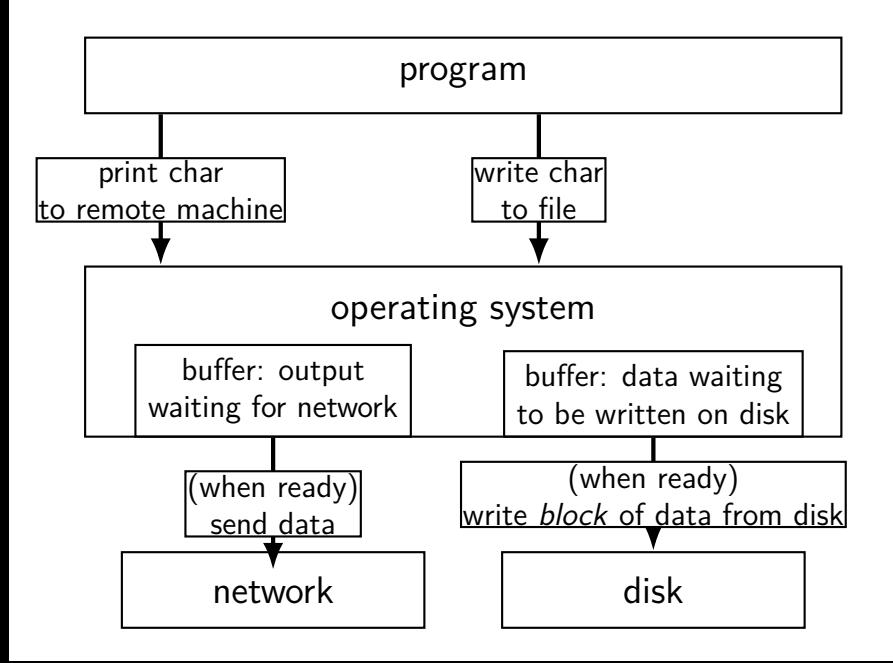

## **read/write operations**

read/write: move data into/out of buffer

block (make process wait) if buffer is empty (read)/full (write) (default behavior, possibly changeable)

actual  $1/O$  operations — wait for device to be ready trigger process to stop waiting if needed
## **layering**

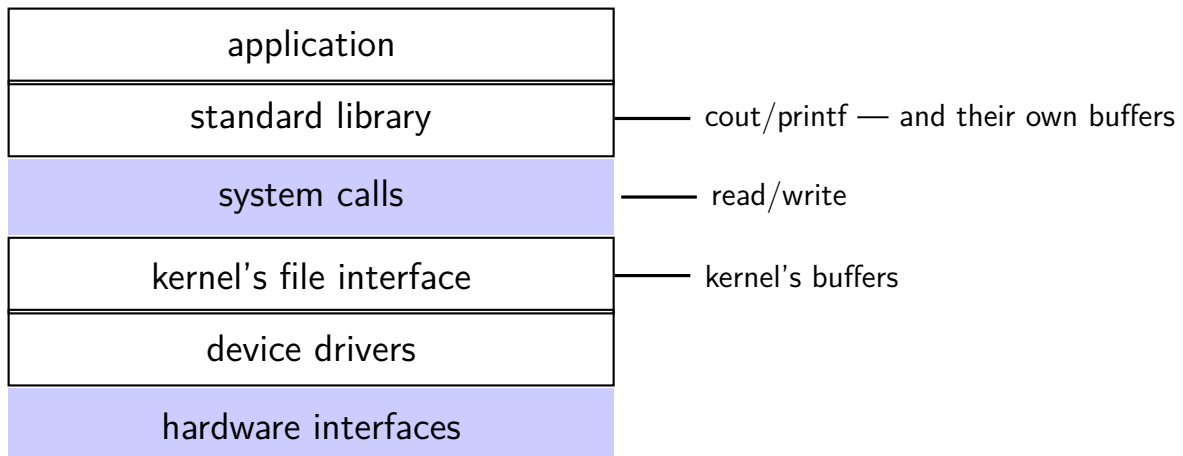